# CS 471 Operating Systems

### Yue Cheng

George Mason University Spring 2019

# Google File System MapReduce Key-Value Store

# **Google File System** MapReduce Key-Value Store

#### Google File System (GFS) **Overview**

- o Motivation
- o Architecture

# GFS

- o Goal: a global (distributed) file system that stores data across many machines
	- Need to handle 100's TBs
- o Google published details in 2003
- o Open source implementation:
	- Hadoop Distributed File System (HDFS)

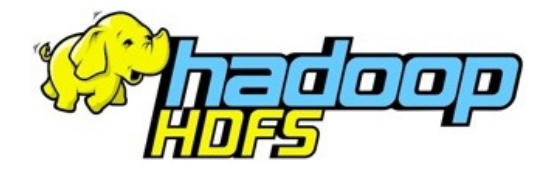

# Workload-driven Design

- o Google workload characteristics
	- Huge files (GBs)
	- Almost all writes are appends
	- Concurrent appends common
	- High throughput is valuable
	- Low latency is not

# Example Workloads

- o Read entire dataset, do computation over it
	- Batch processing
- o Producer/consumer: many producers append work to file concurrently; one consumer reads and does work

# Workload-driven Design

- o Build a global (distributed) file system that incorporates all these application properties
- Only supports features required by applications
- o Avoid difficult local file system features, e.g.: – rename dir
	- links

#### Google File System (GFS) **Overview**

o Motivation

o Architecture

# Replication

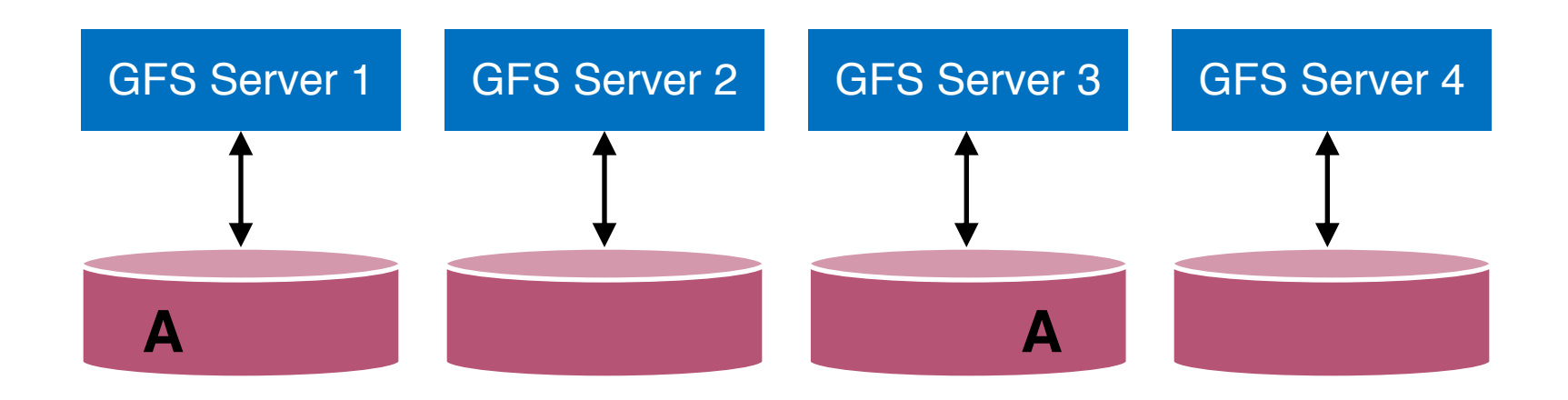

# Replication

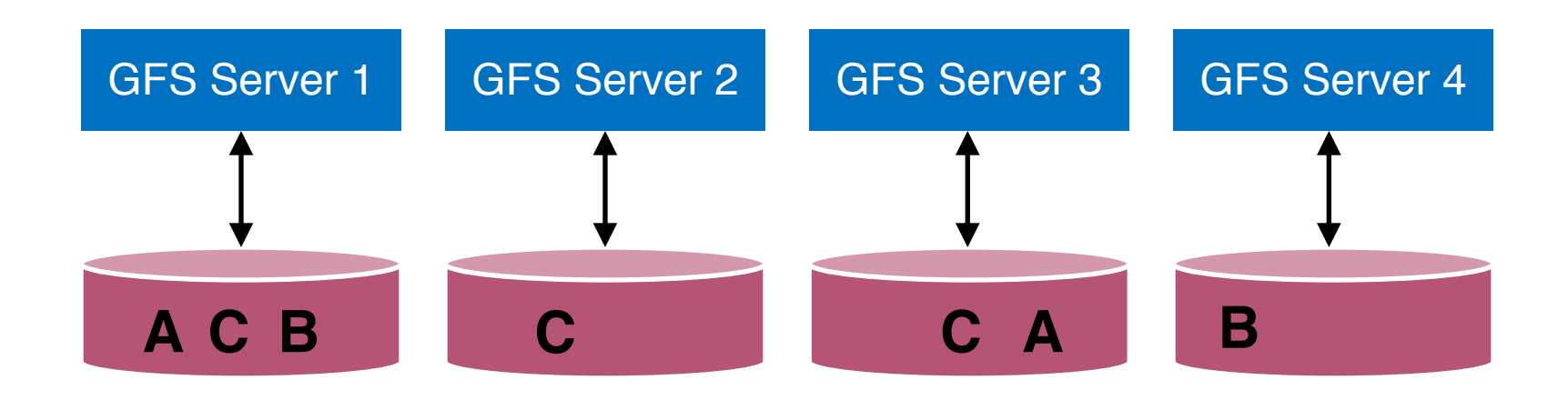

# **Replication**

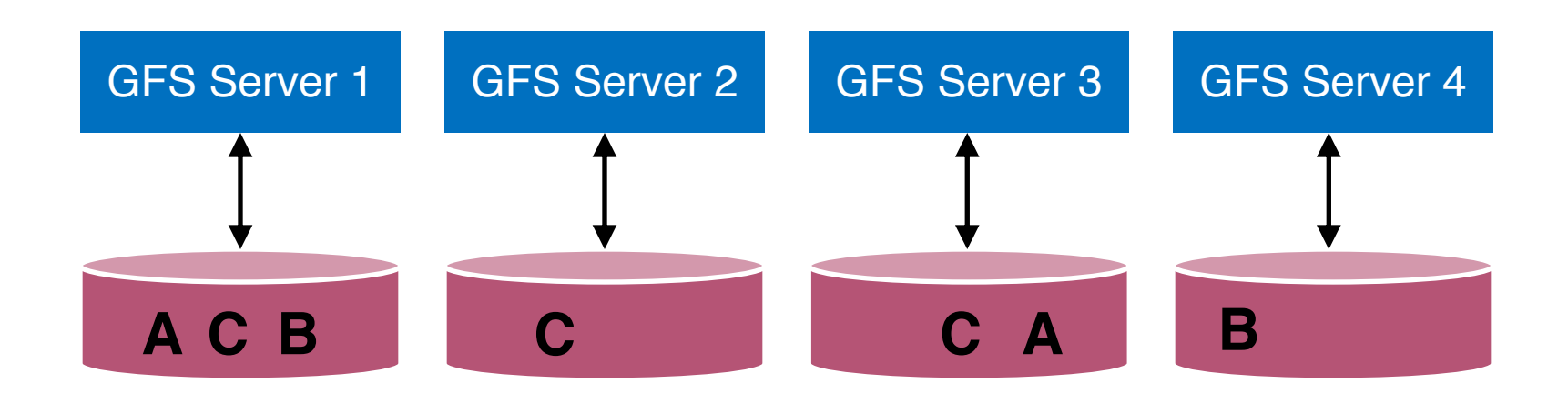

Similar to RAID, but less orderly than RAID

- Machines' capacity may vary (resource heterogeneity)
- Different data may have different replication factors (application-driven)

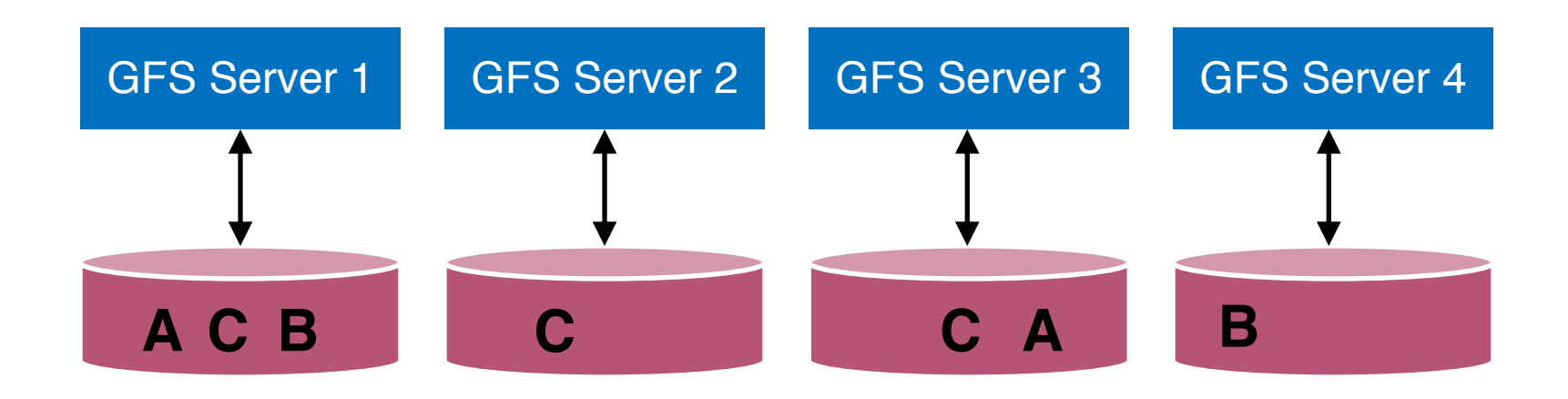

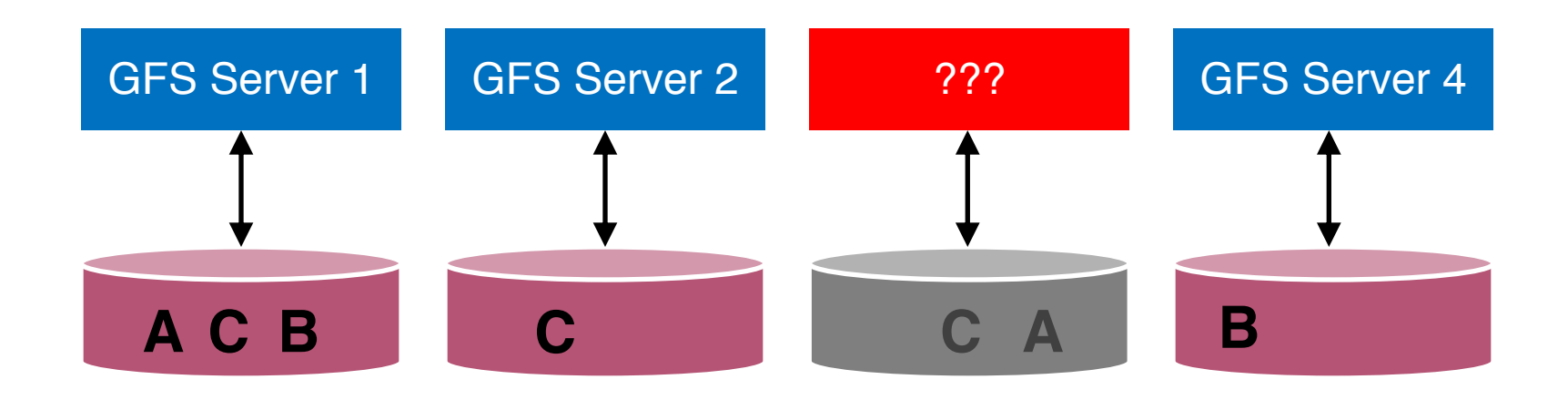

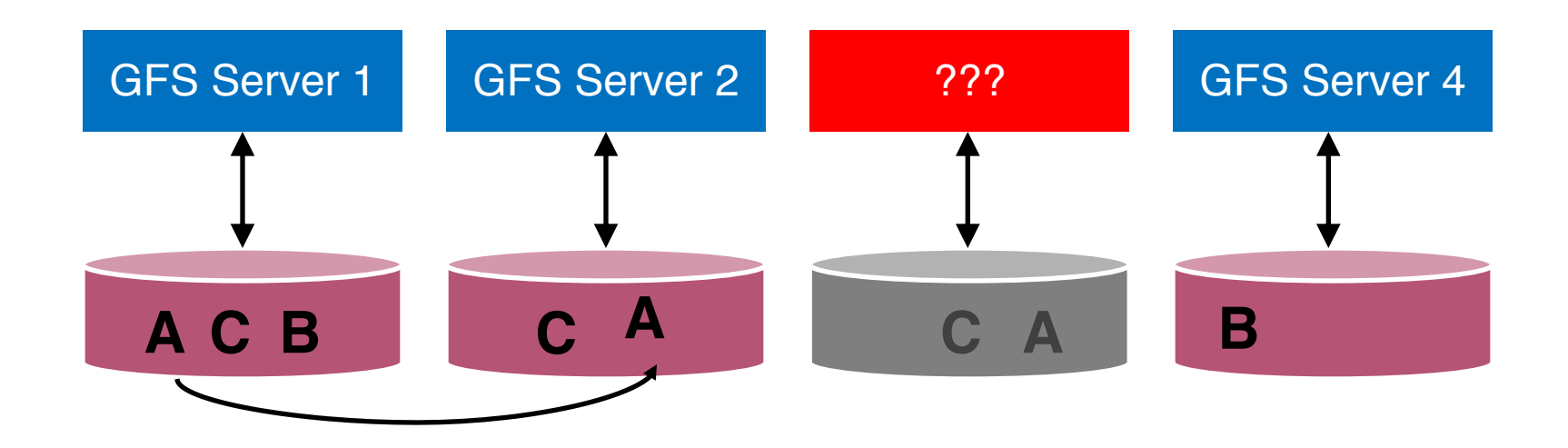

Replicating A to maintain a replication factor of 2

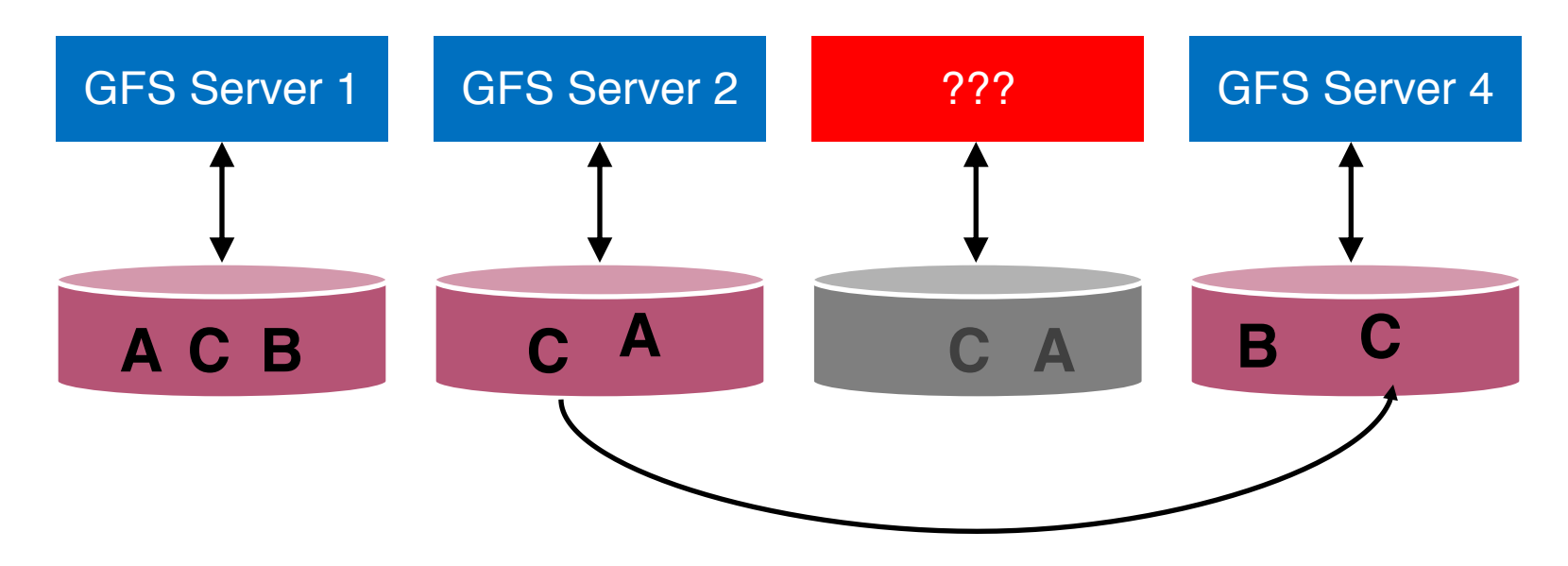

Replicating C to maintain a replication factor of 3

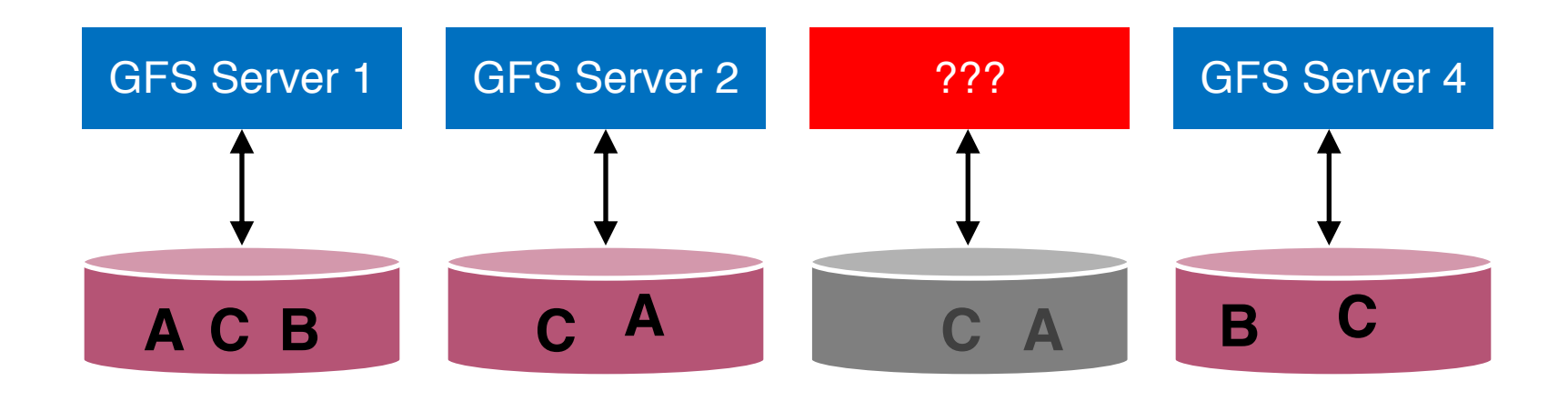

Machine may be dead forever, or it may come back

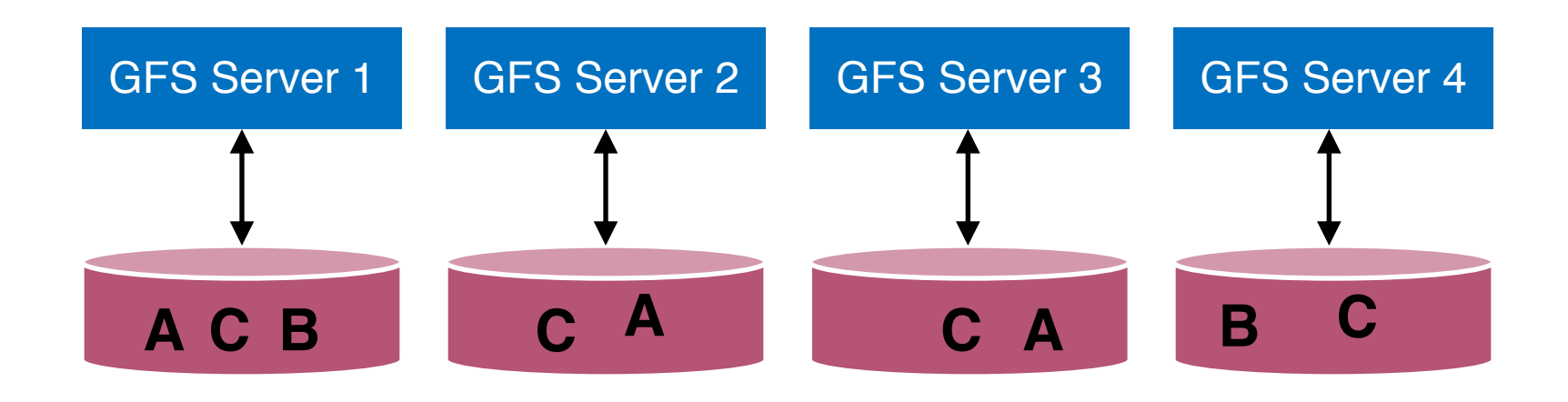

Machine may be dead forever, or it may come back

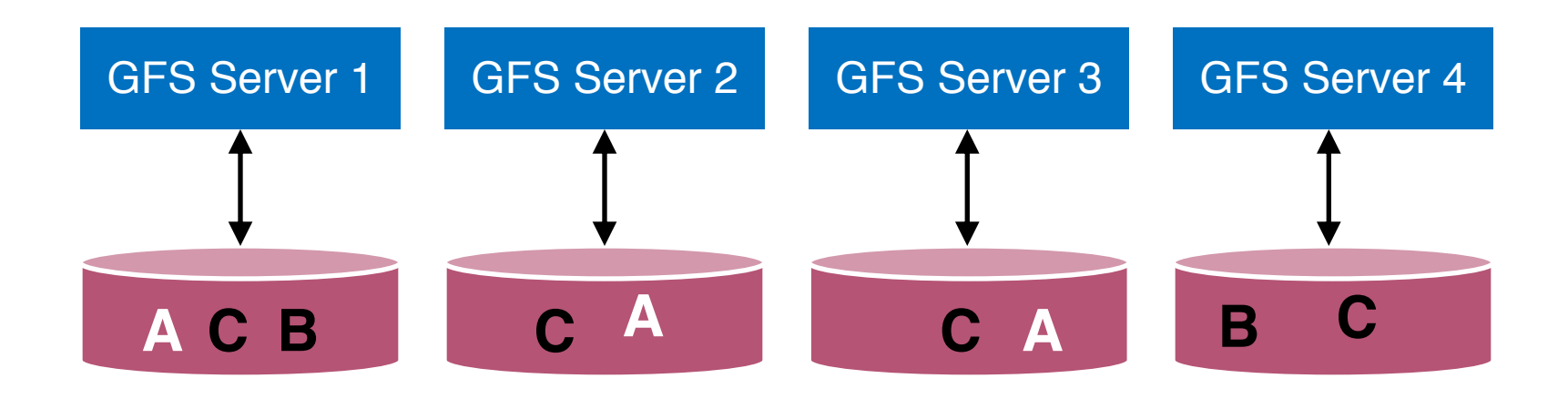

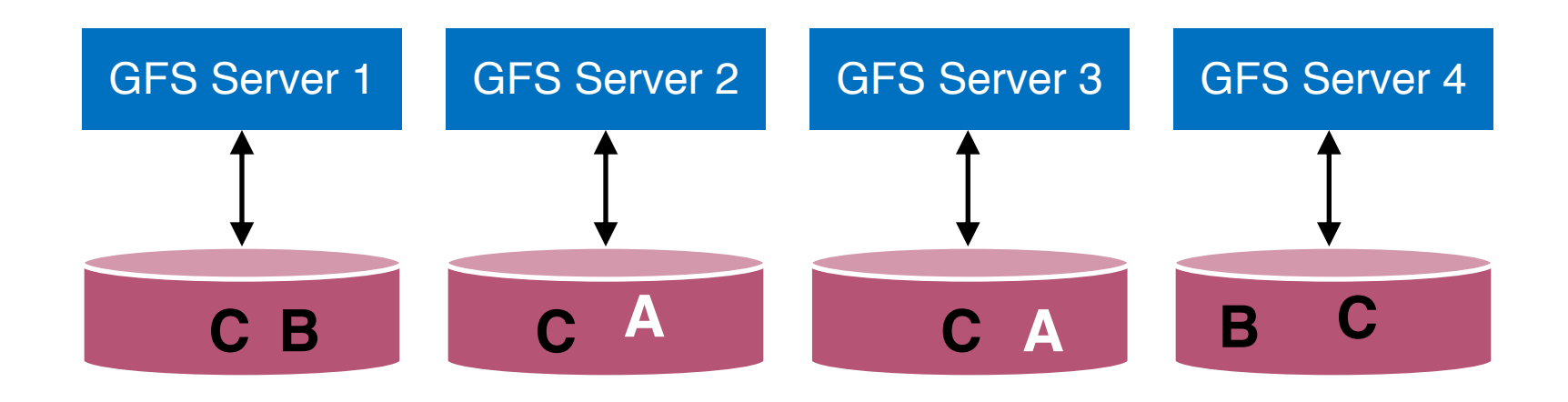

#### **Data Rebalancing**

#### Deleting one A to maintain a replication factor of 2

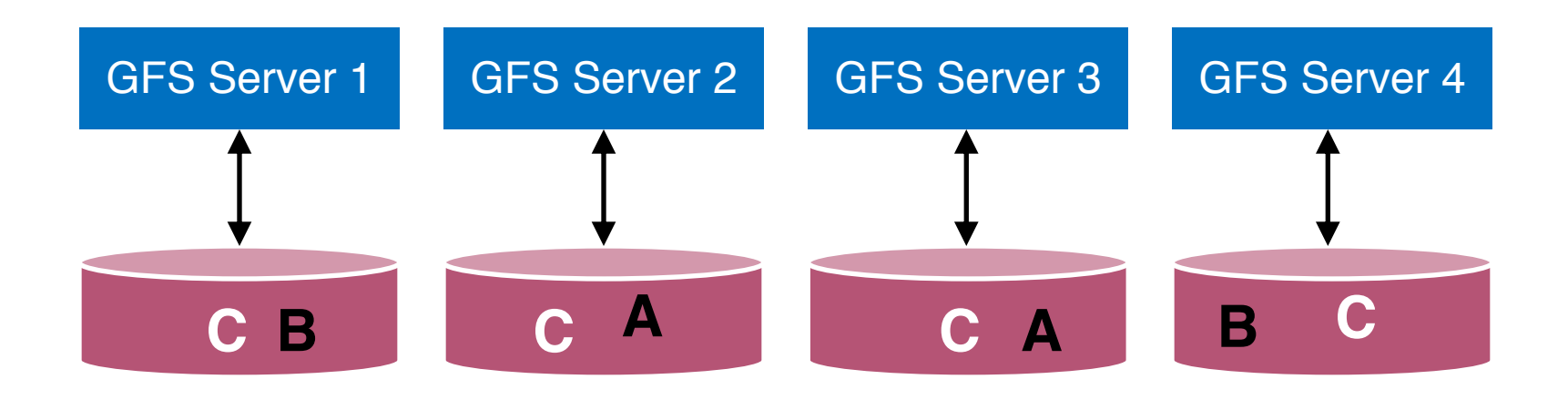

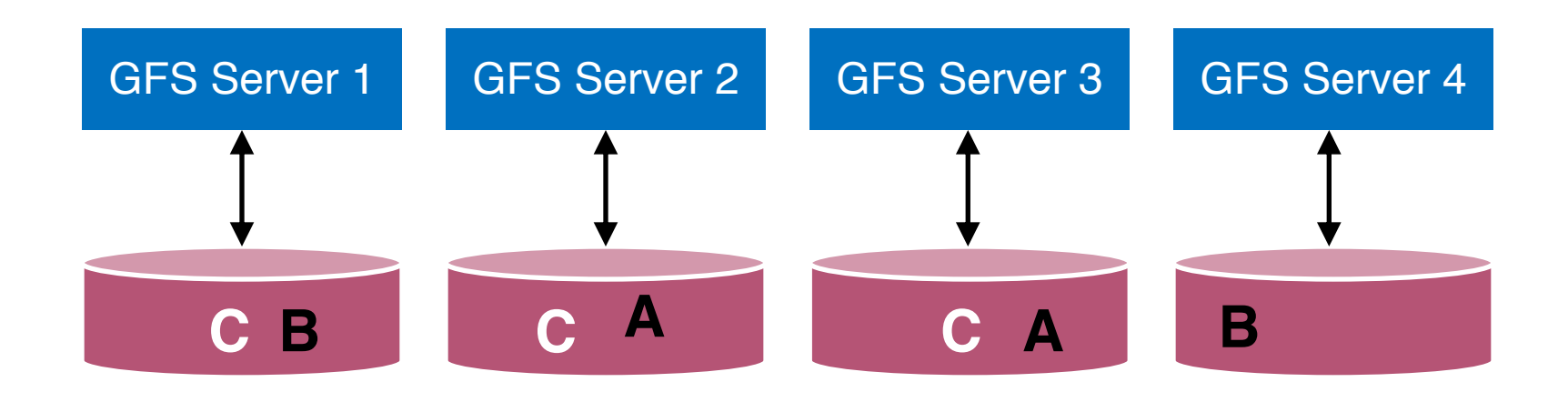

#### **Data Rebalancing**

#### Deleting one C to maintain a replication factor of 3

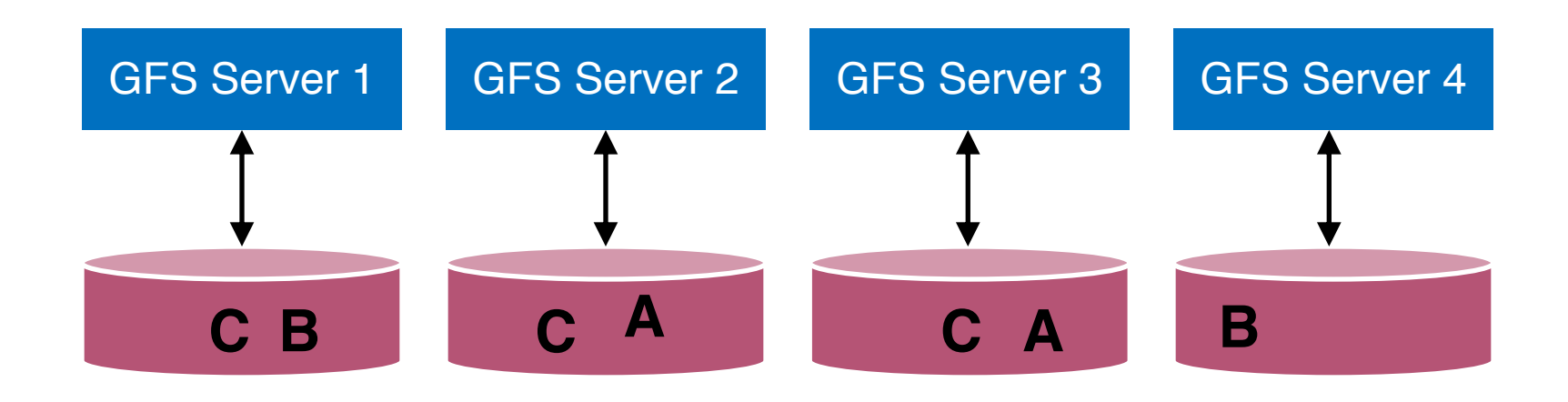

Question: how to maintain a global view of all data distributed across machines?

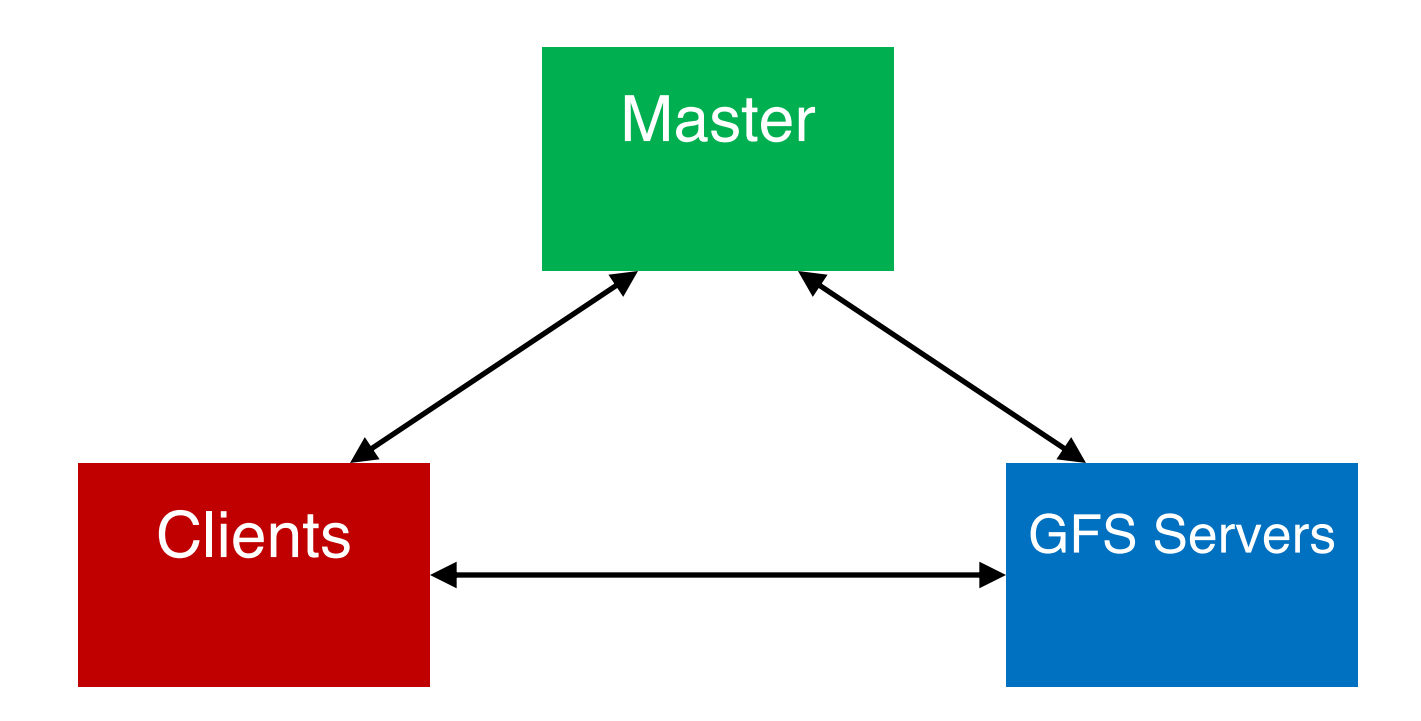

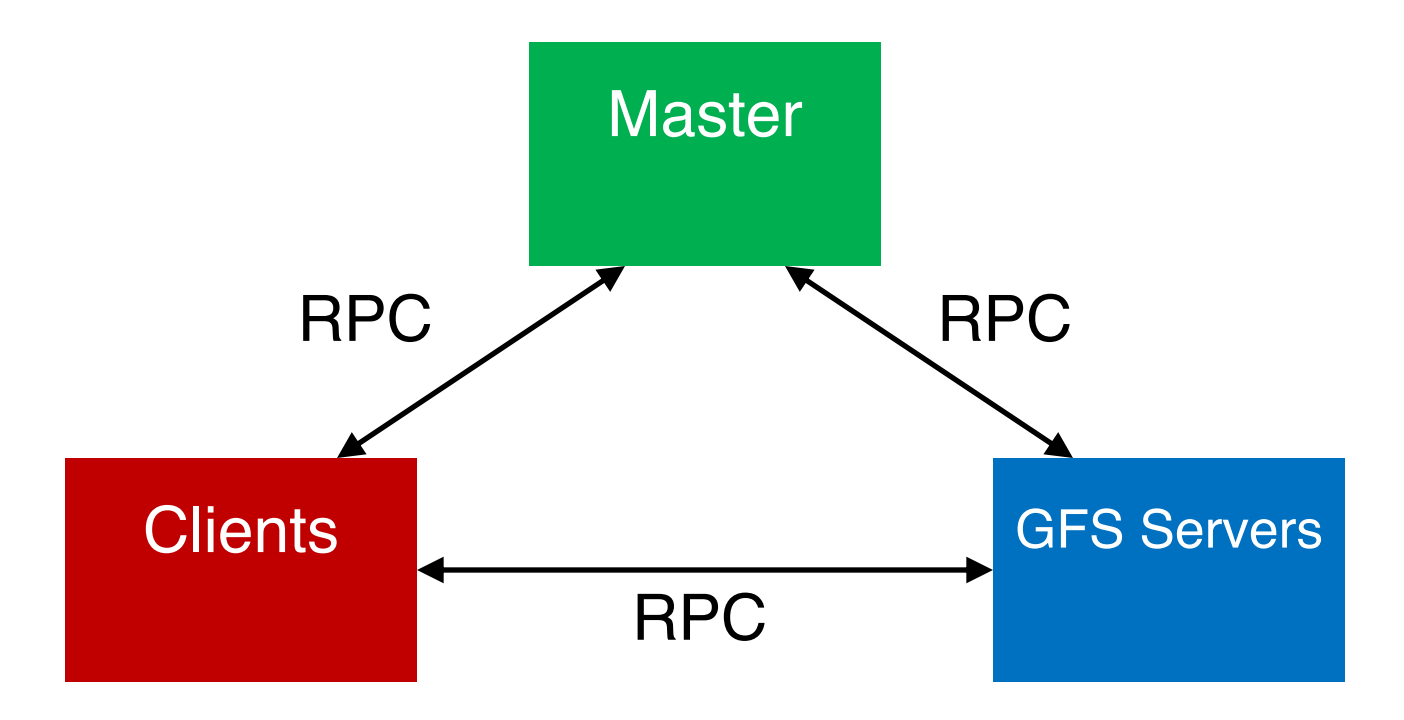

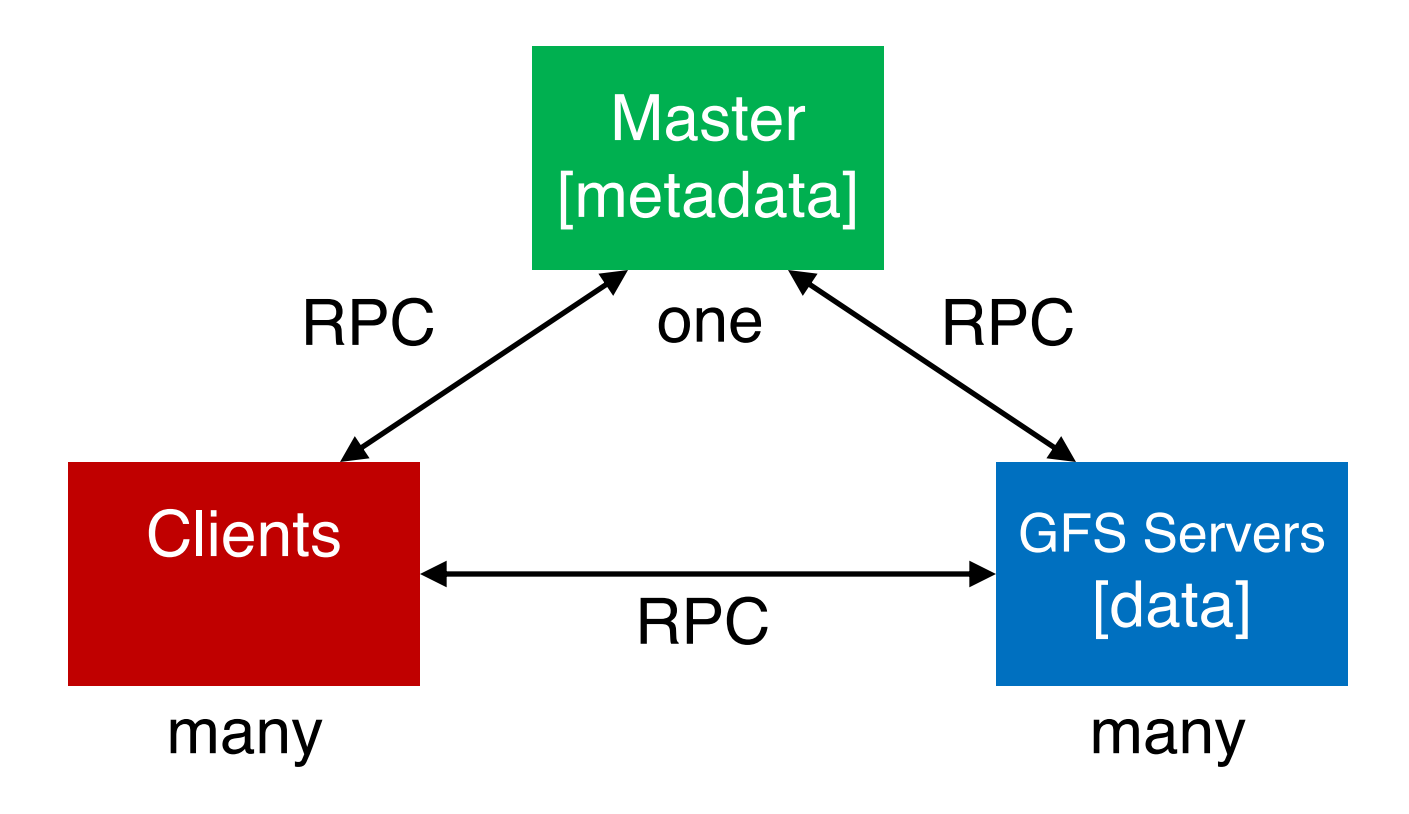

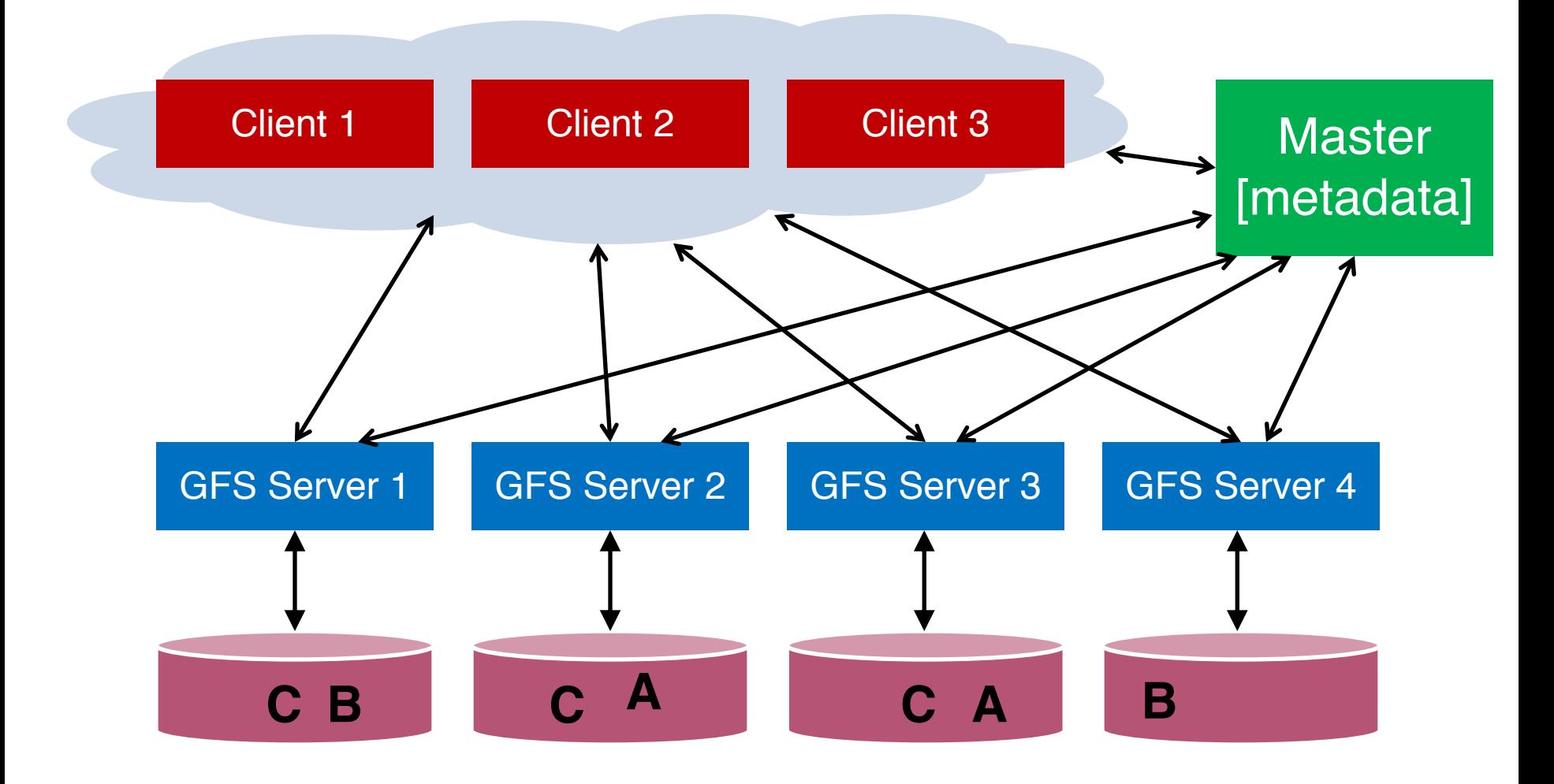

# Data Chunks

- o Break large GFS files into coarse-grained data chunks (e.g., 64MB)
- o GFS servers store physical data chunks in local Linux file system (detail discussed in lec-6a/6b)
- o Centralized master keeps track of mapping between logical and physical chunks

# Chunk Map

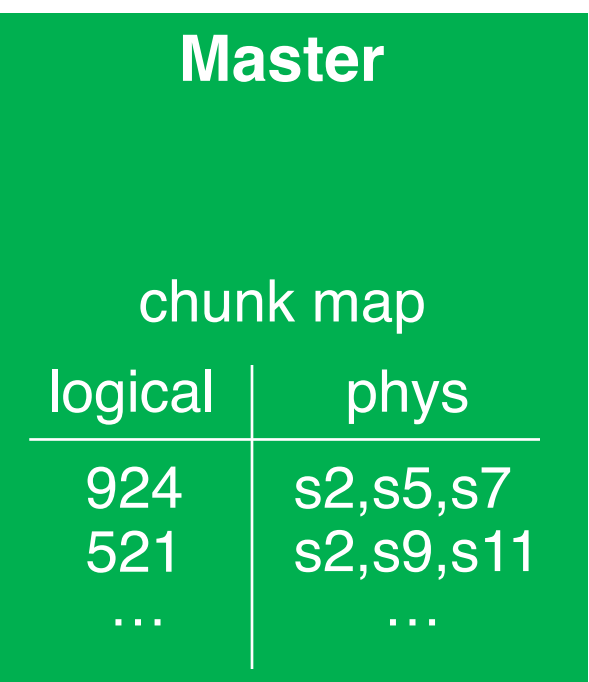

### GFS Server s2

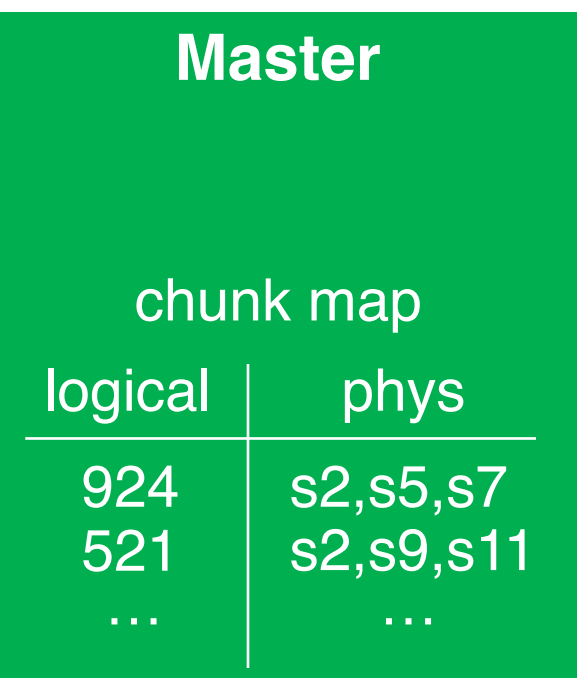

#### **GFS server s2**

#### **local fs**

chunks/924  $\Rightarrow$  data1 chunks/521  $\Rightarrow$  data2

…

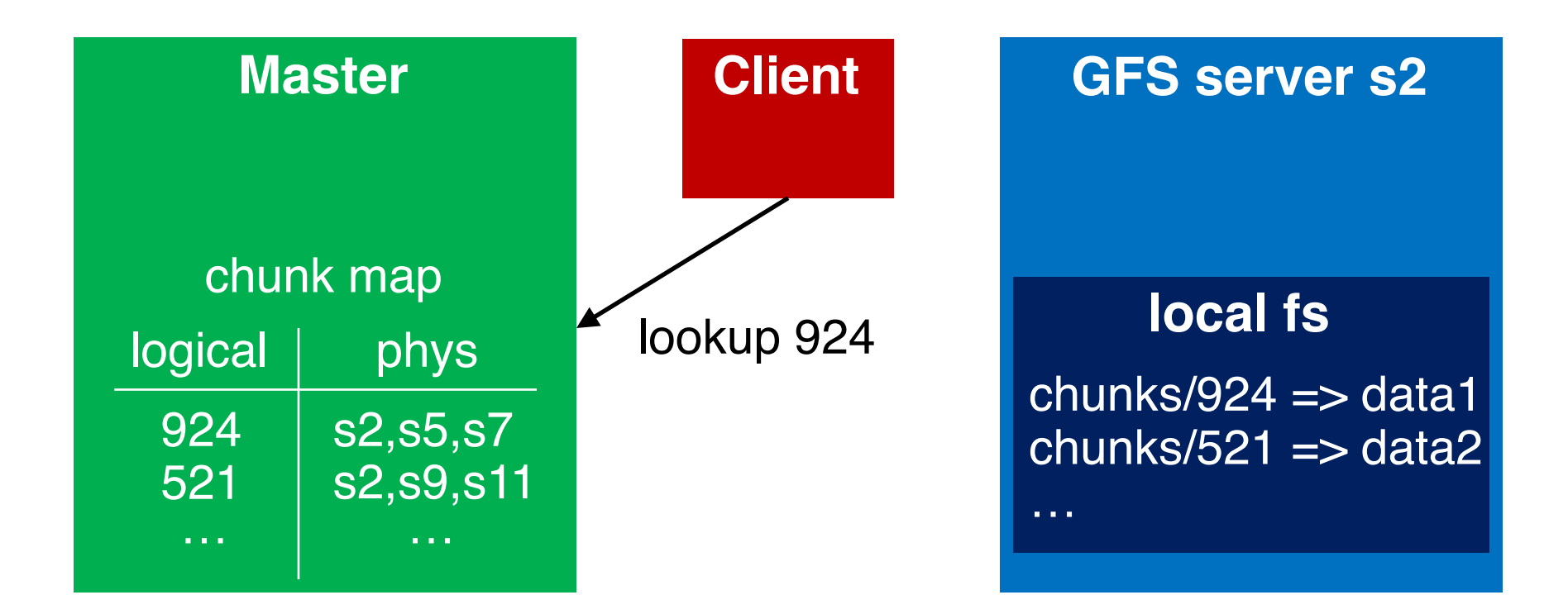

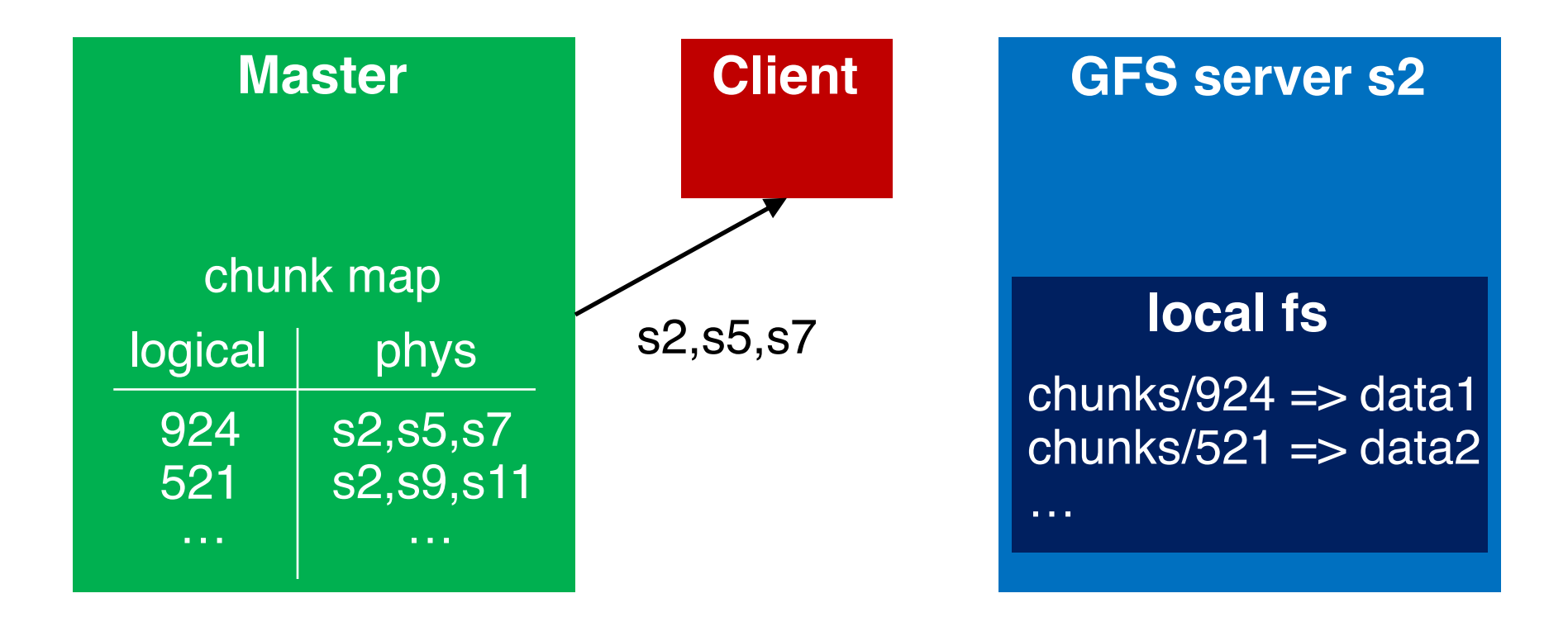

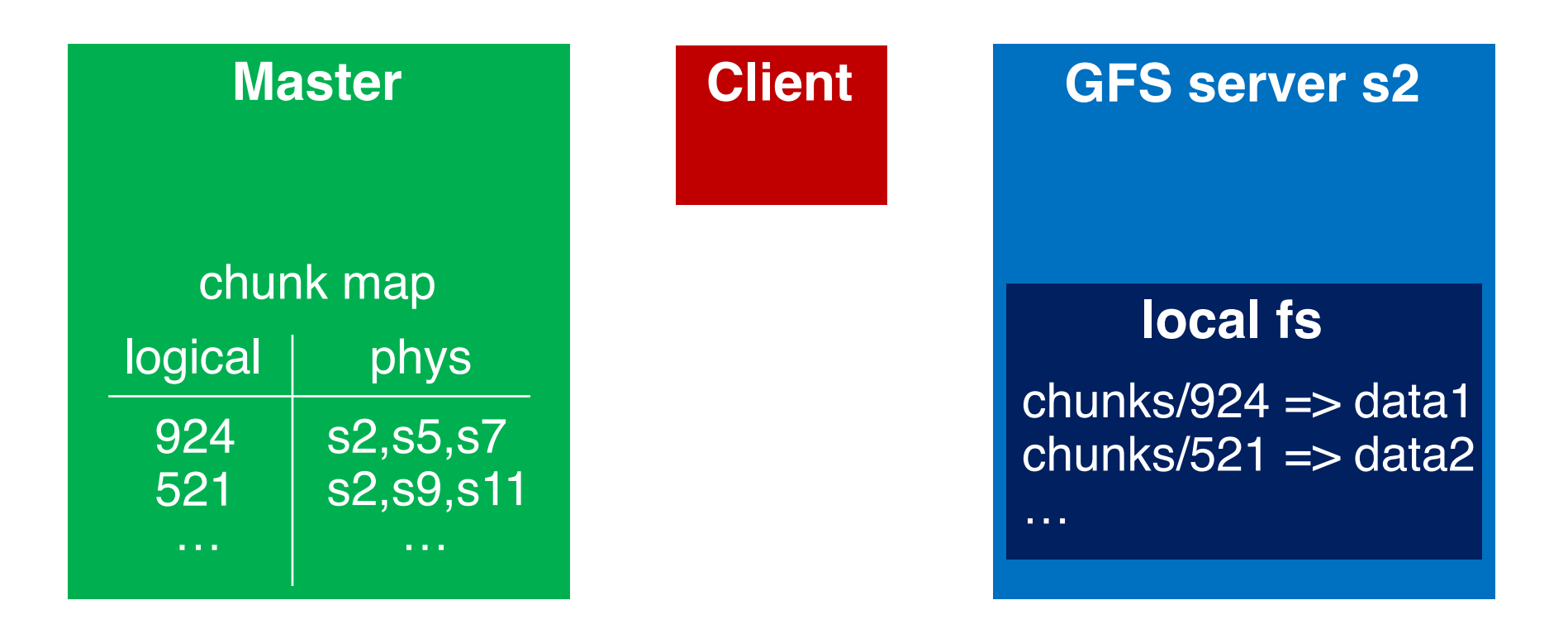

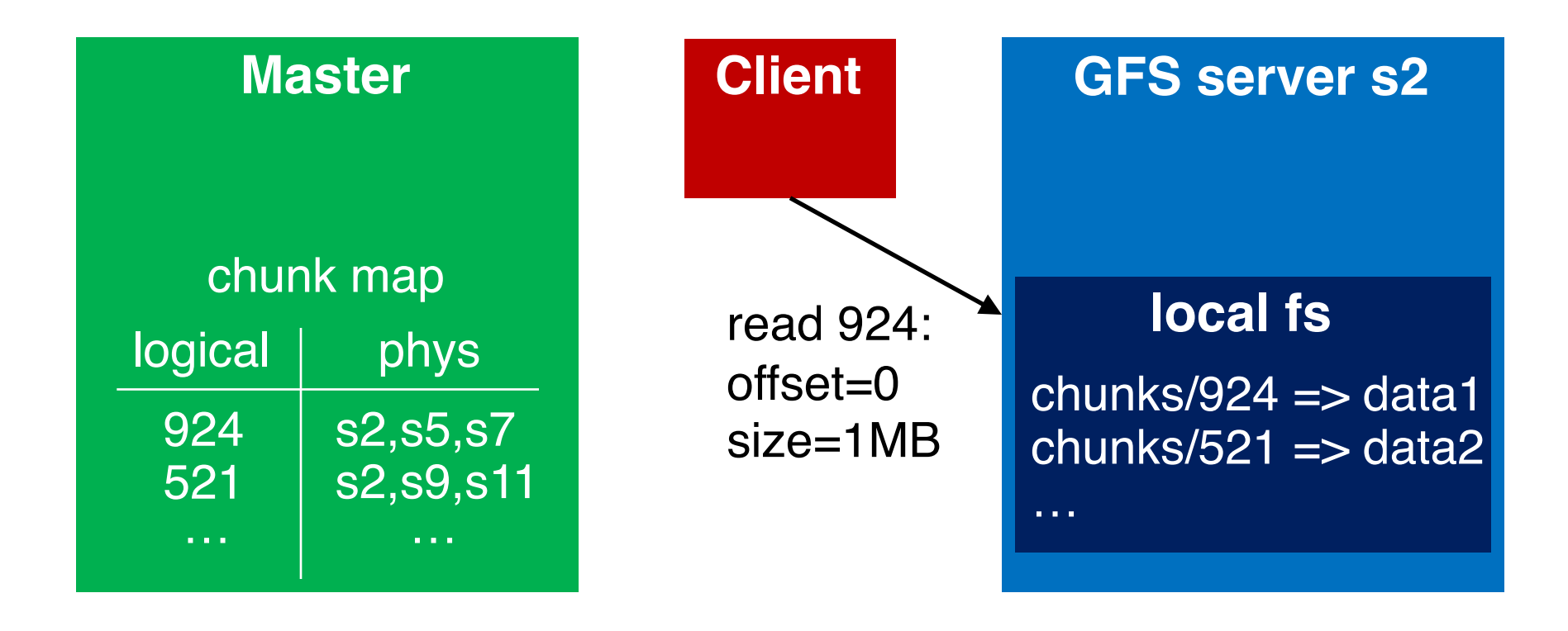

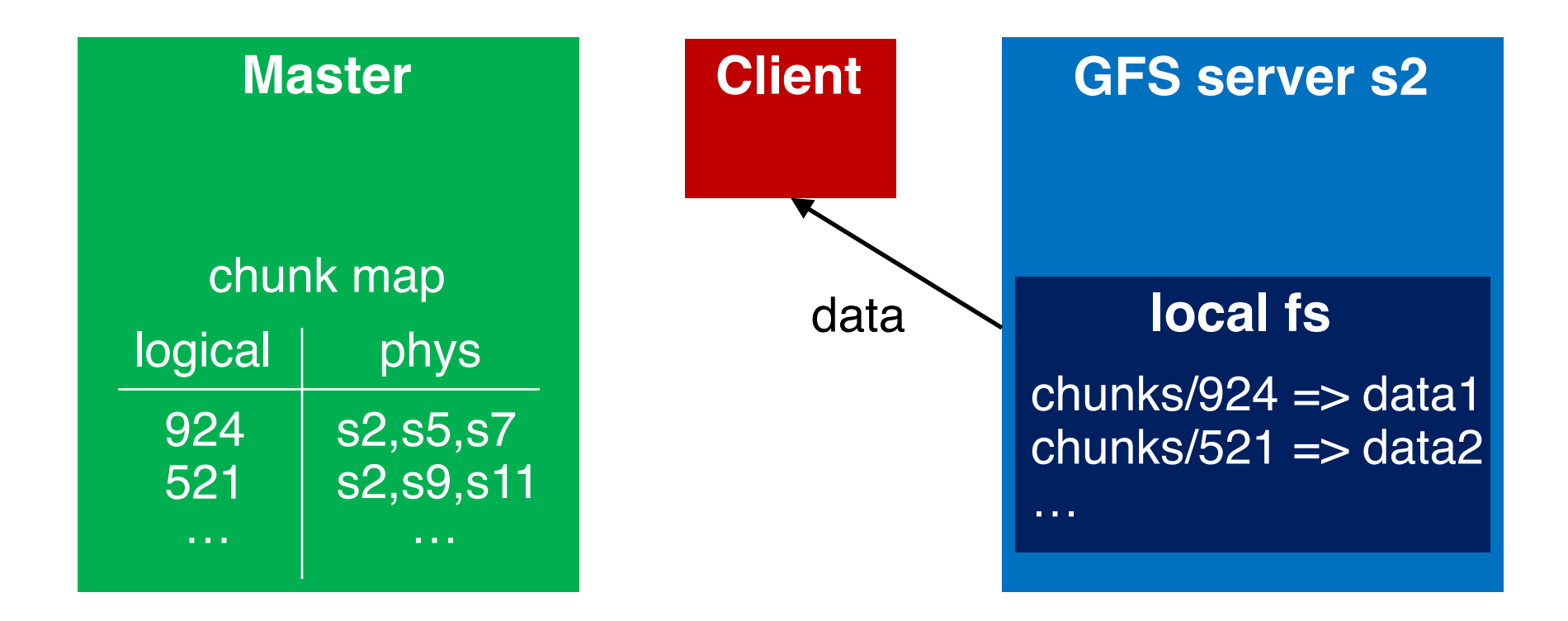

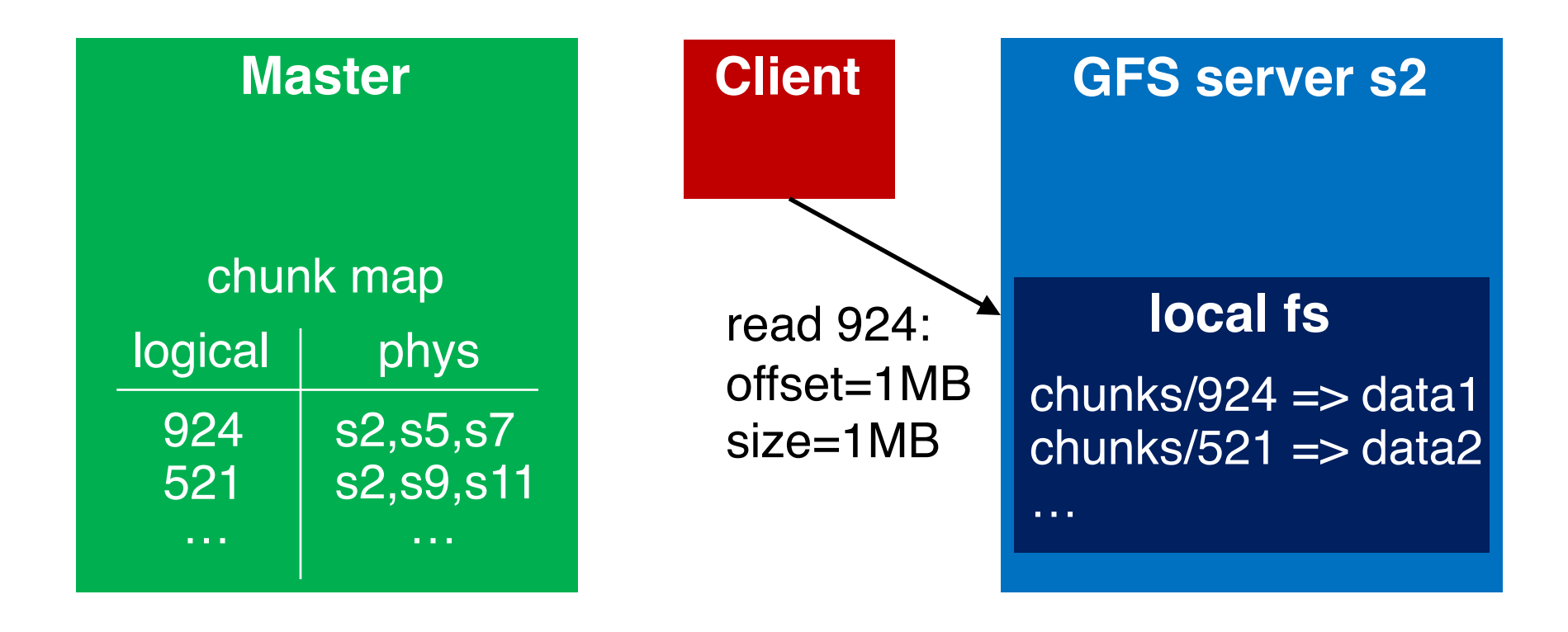
## Client Reads a Chunk

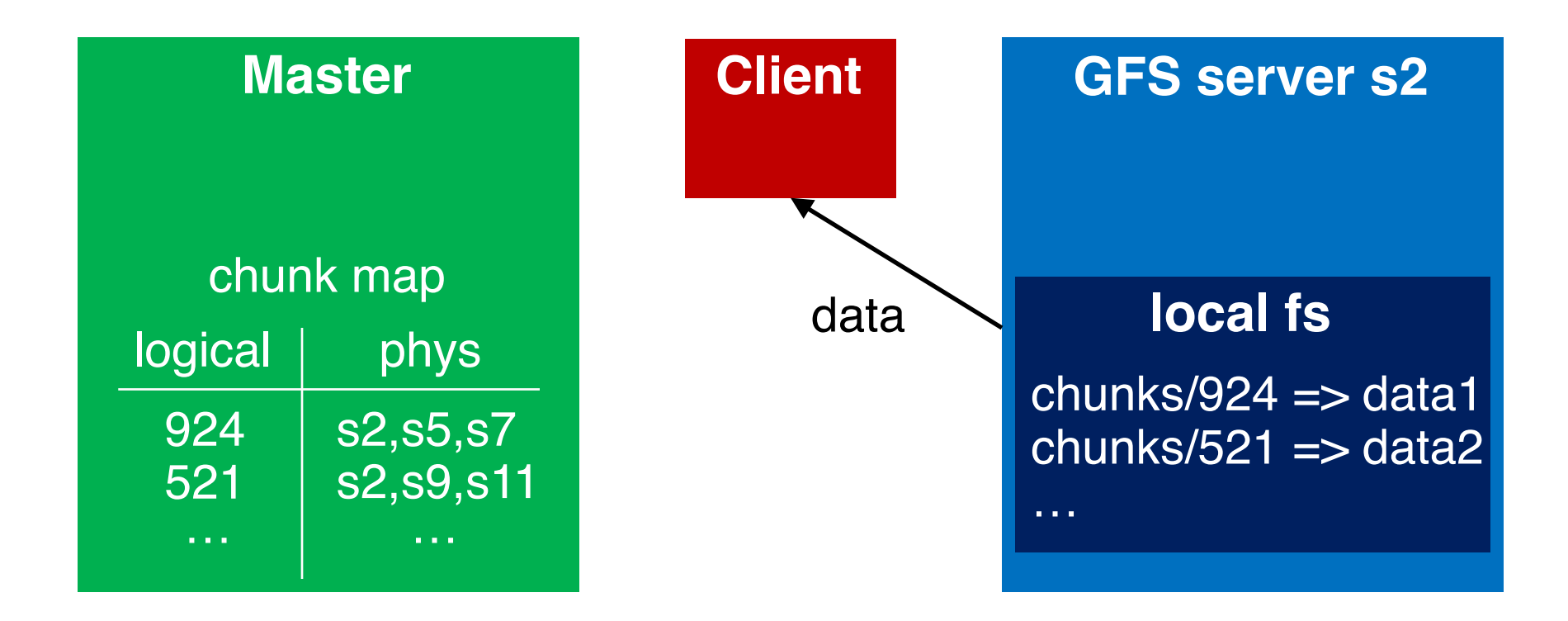

### File Namespace

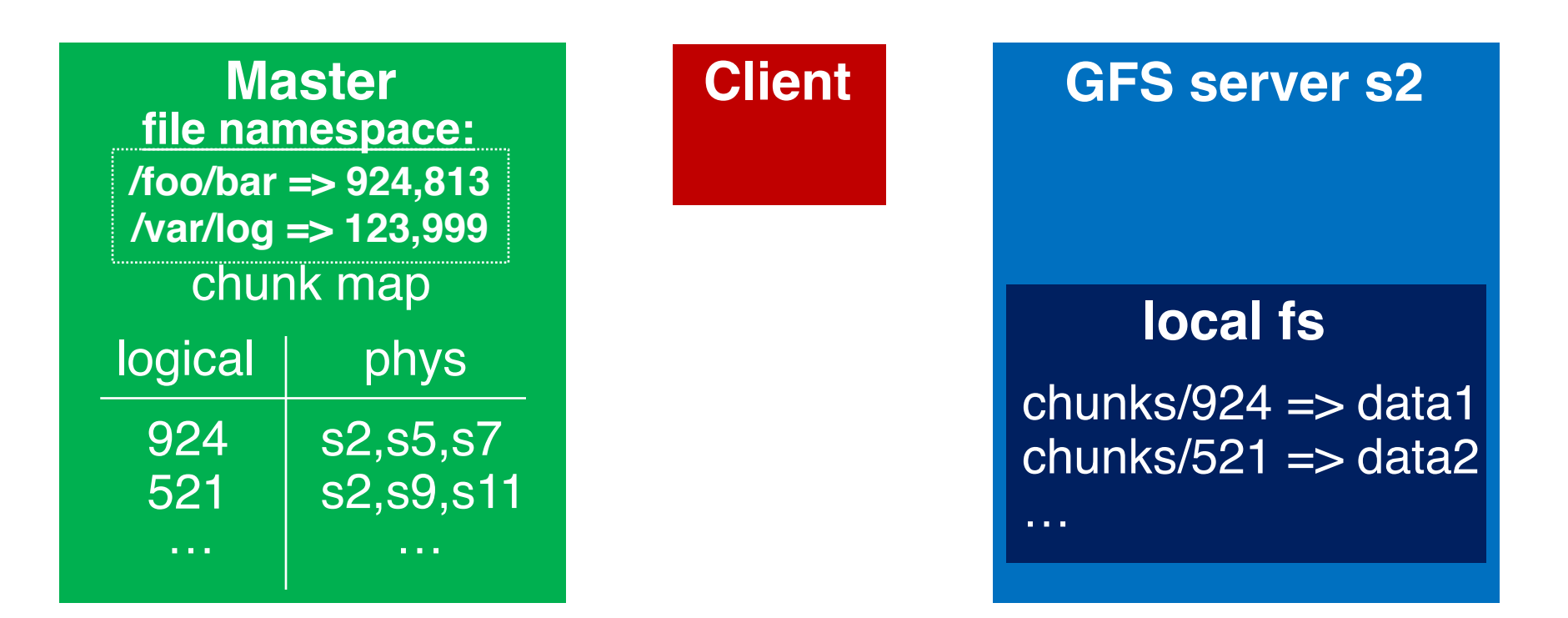

path names mapped to logical names

# Google File System **MapReduce** Key-Value Store

### MapReduce Overview

- o Motivation
- o Architecture
- o Programming Model

# Problem

- Datasets are too big to process using single machine
- o Good concurrent processing engines are rare (back then in the late 90s)
- o Want a concurrent processing framework that is:
	- easy to use (no locks, CVs, race conditions)
	- general (works for many problems)

# **MapReduce**

- o Strategy: break data into buckets, do computation over each bucket
- Google published details in 2004
- o Open source implementation: Hadoop

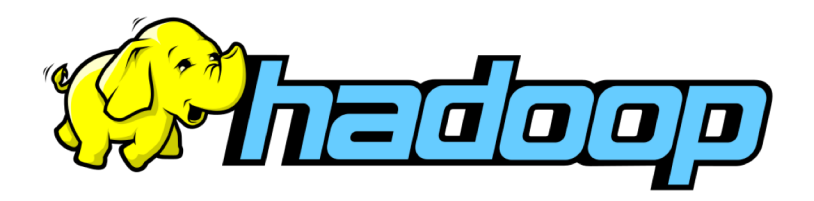

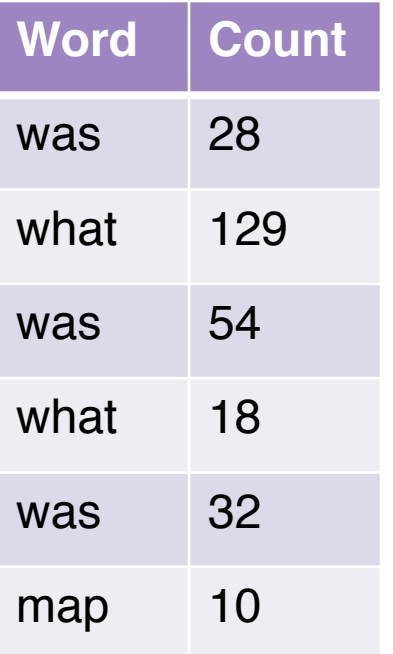

How to quickly sum word counts with multiple machines concurrently?

mapper 1

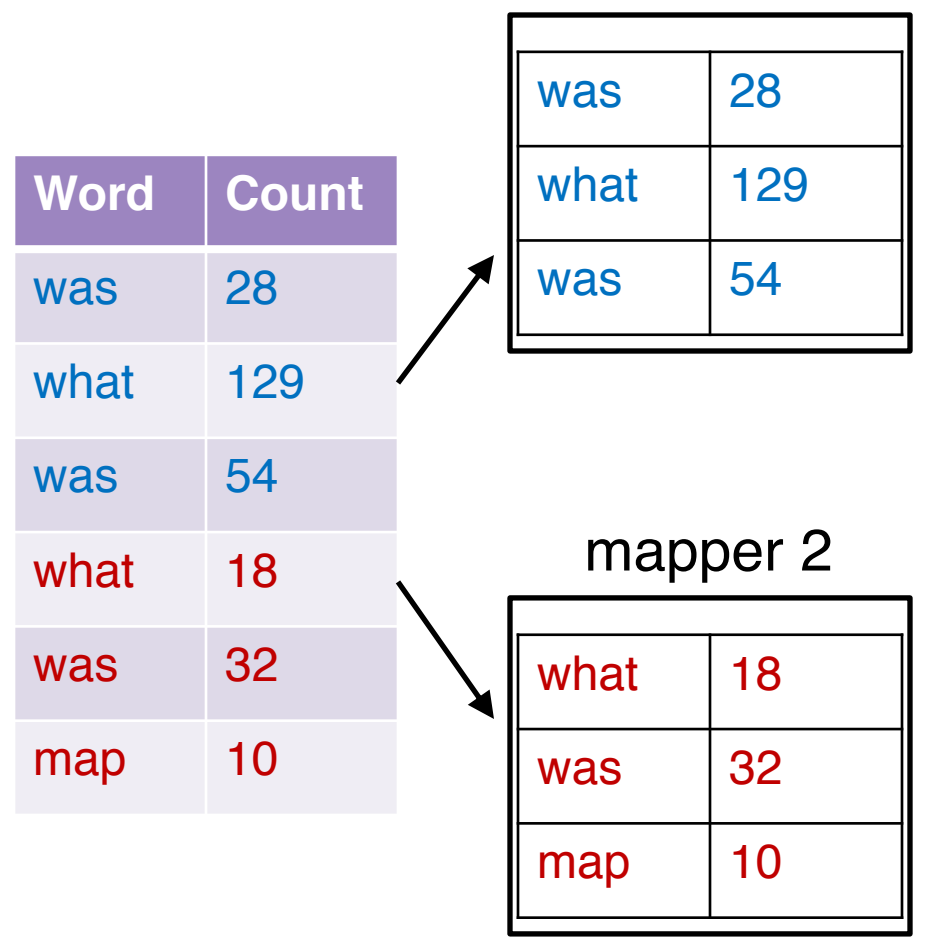

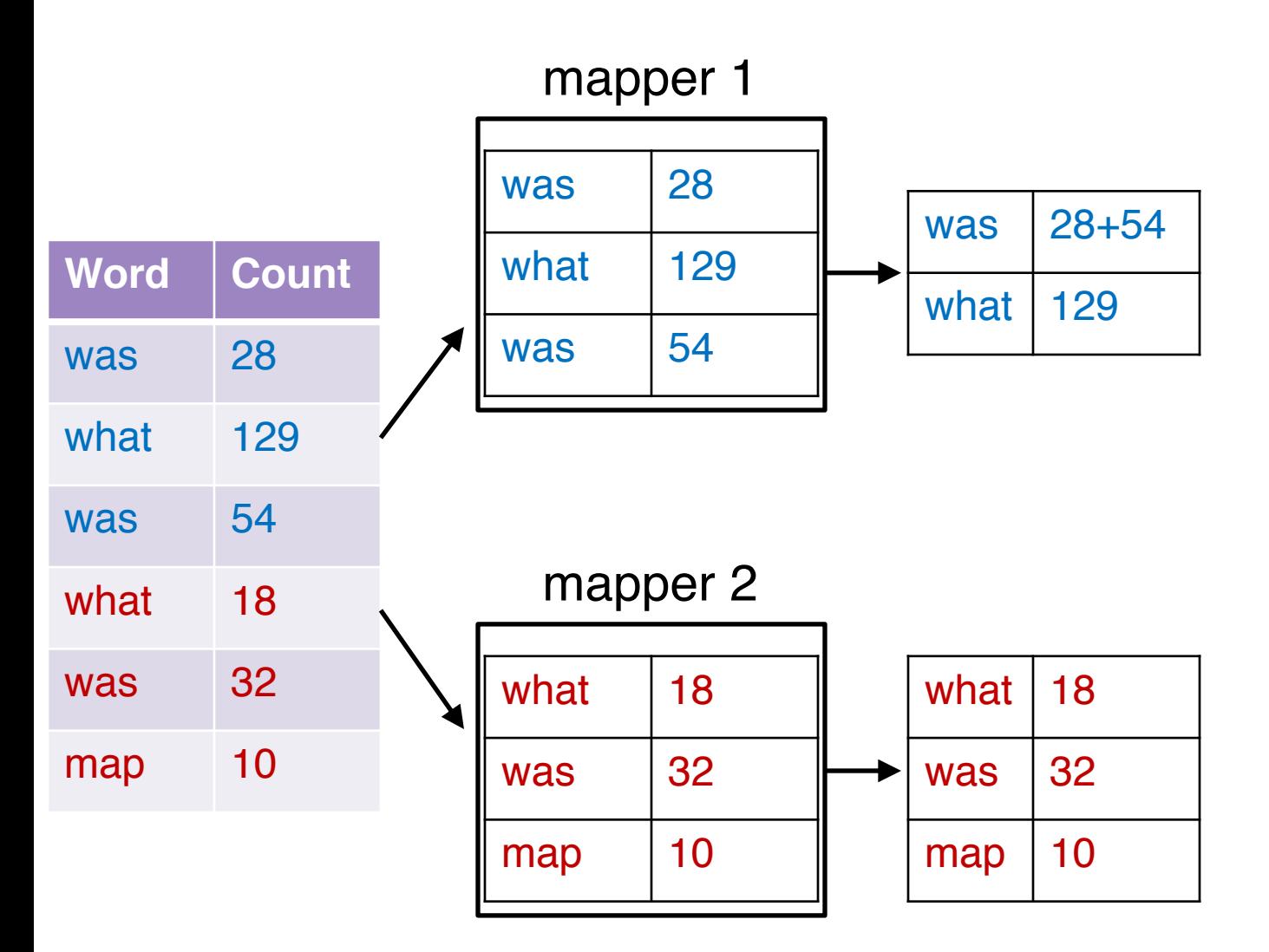

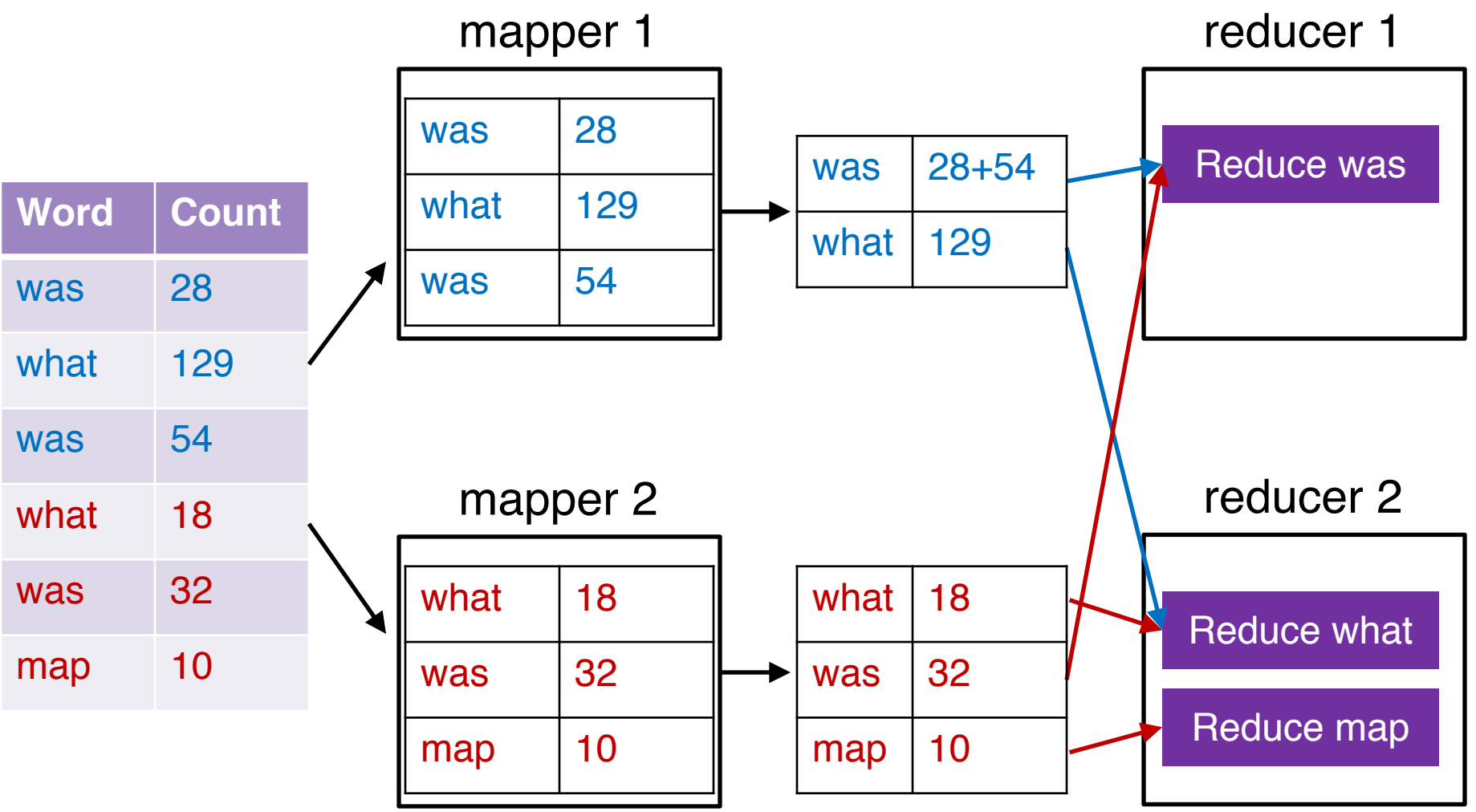

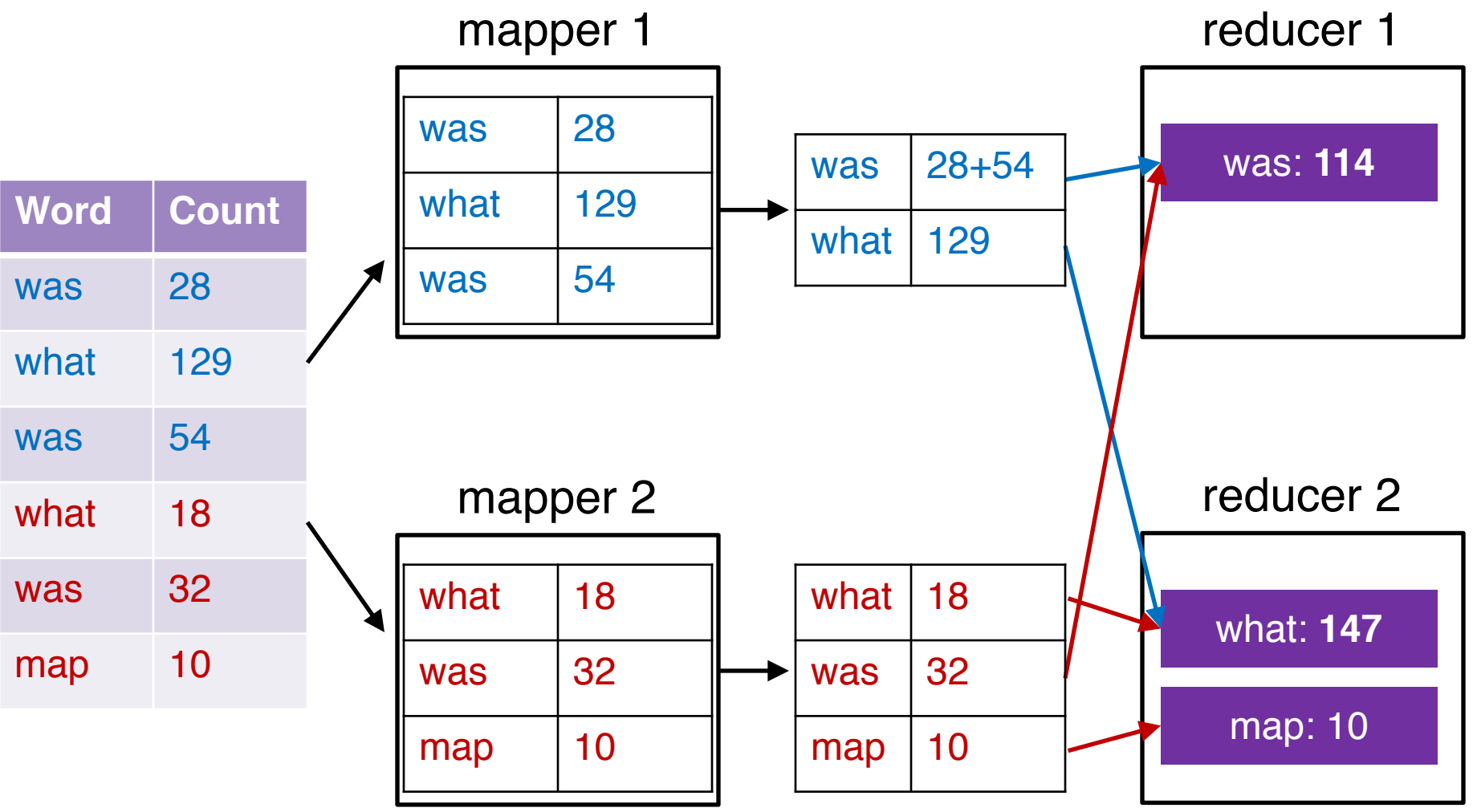

### MapReduce Overview

- o Motivation
- o Architecture
- o Programming Model

### MapReduce Architecture

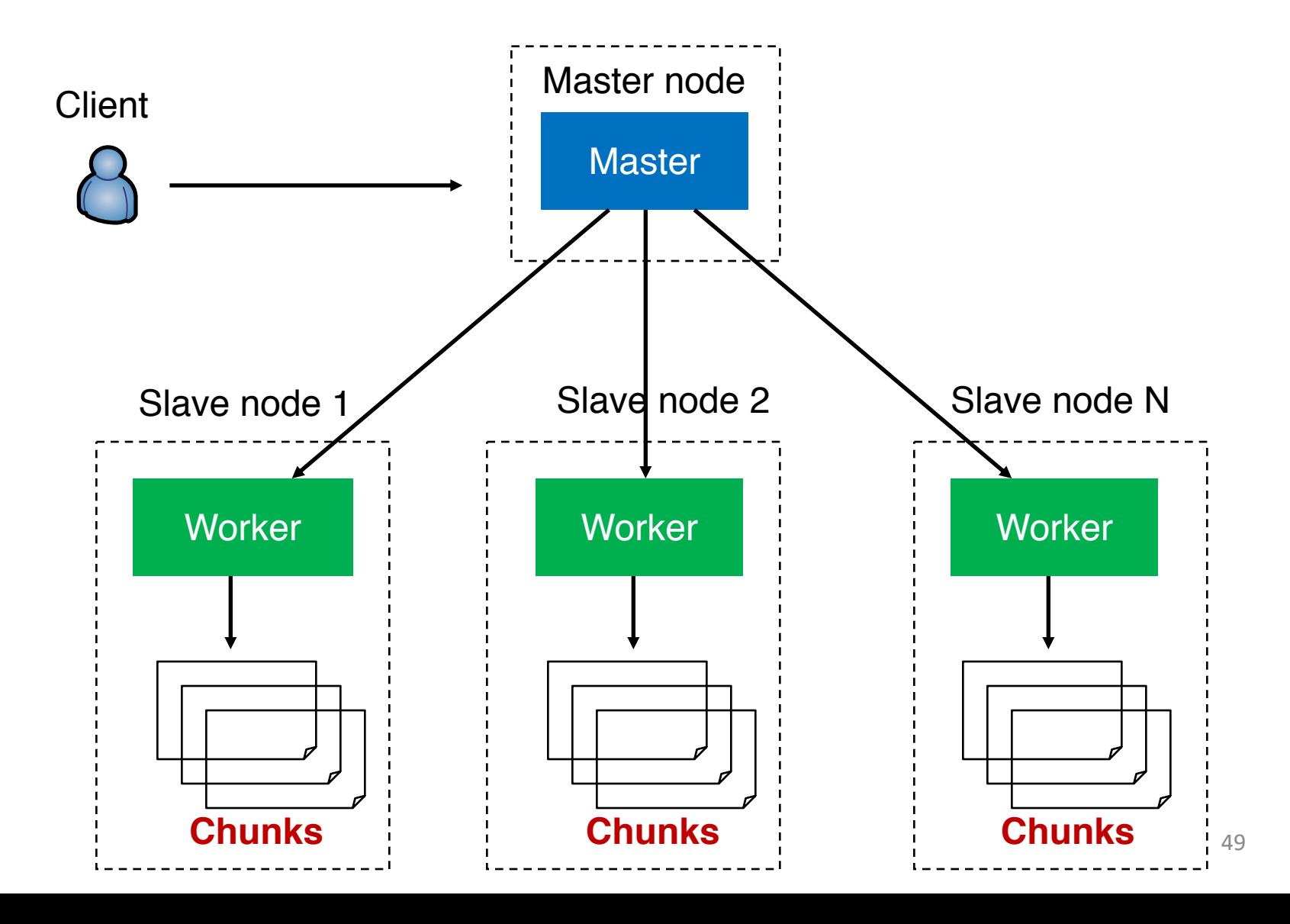

### MapReduce Architecture

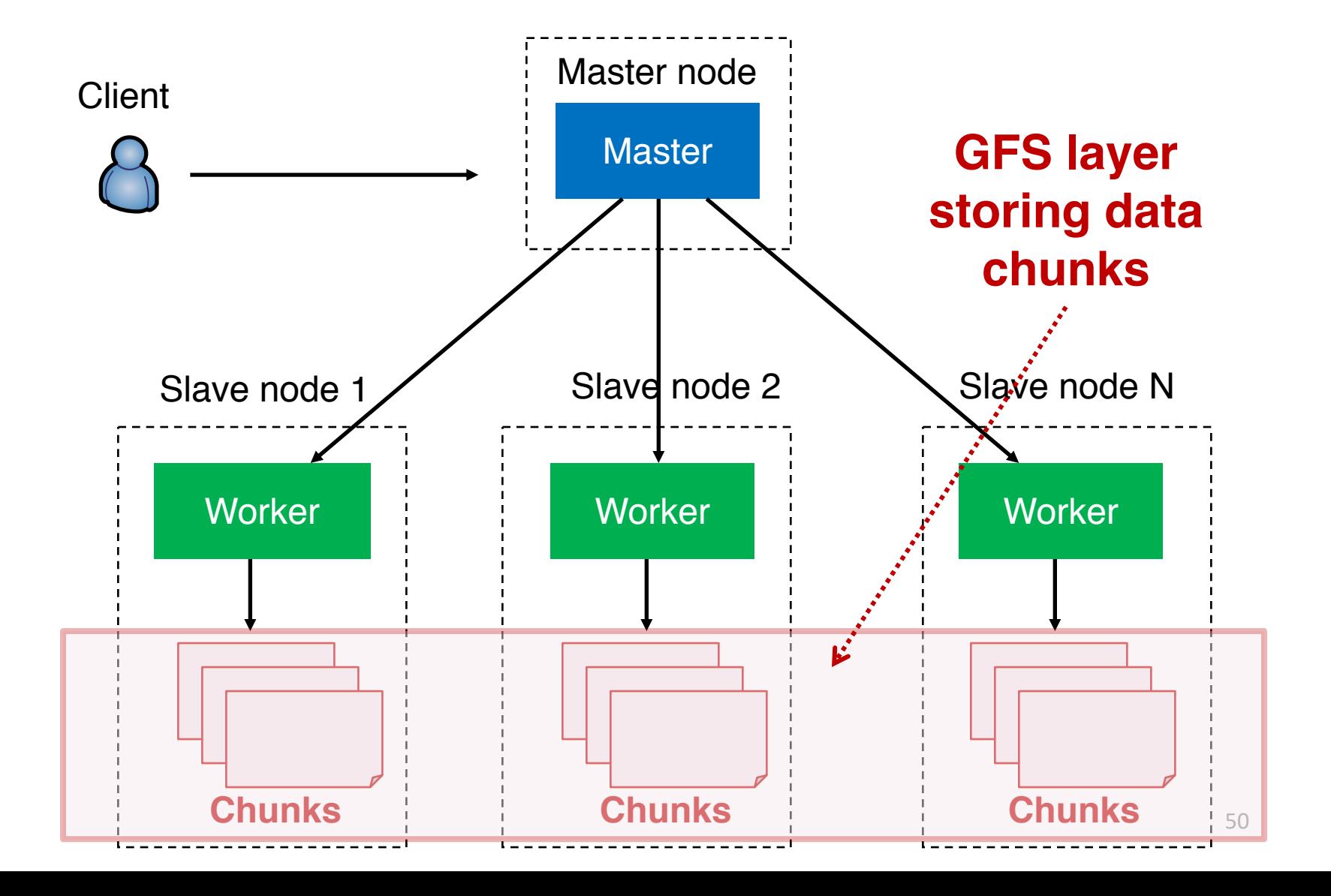

# MapReduce over GFS

MapReduce writes and reads data to/from GFS

o MapReduce workers run on same machines as GFS server daemons

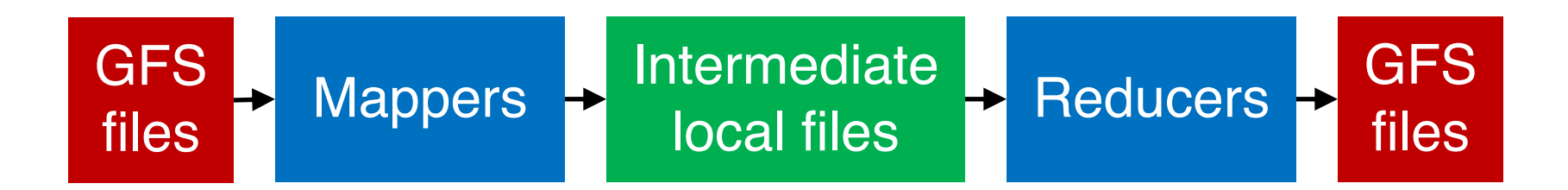

### MapReduce Data Flows & **Executions**

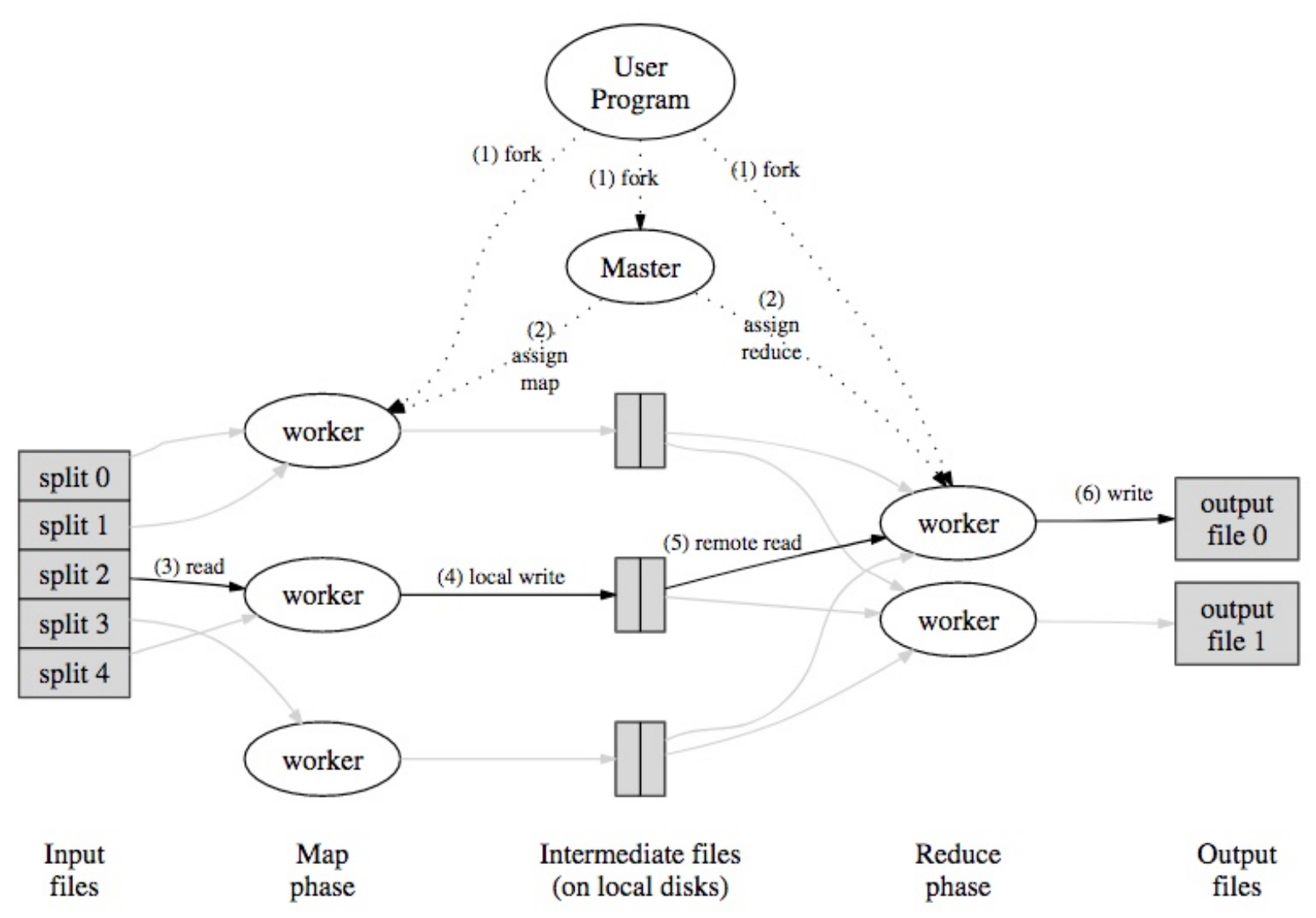

52

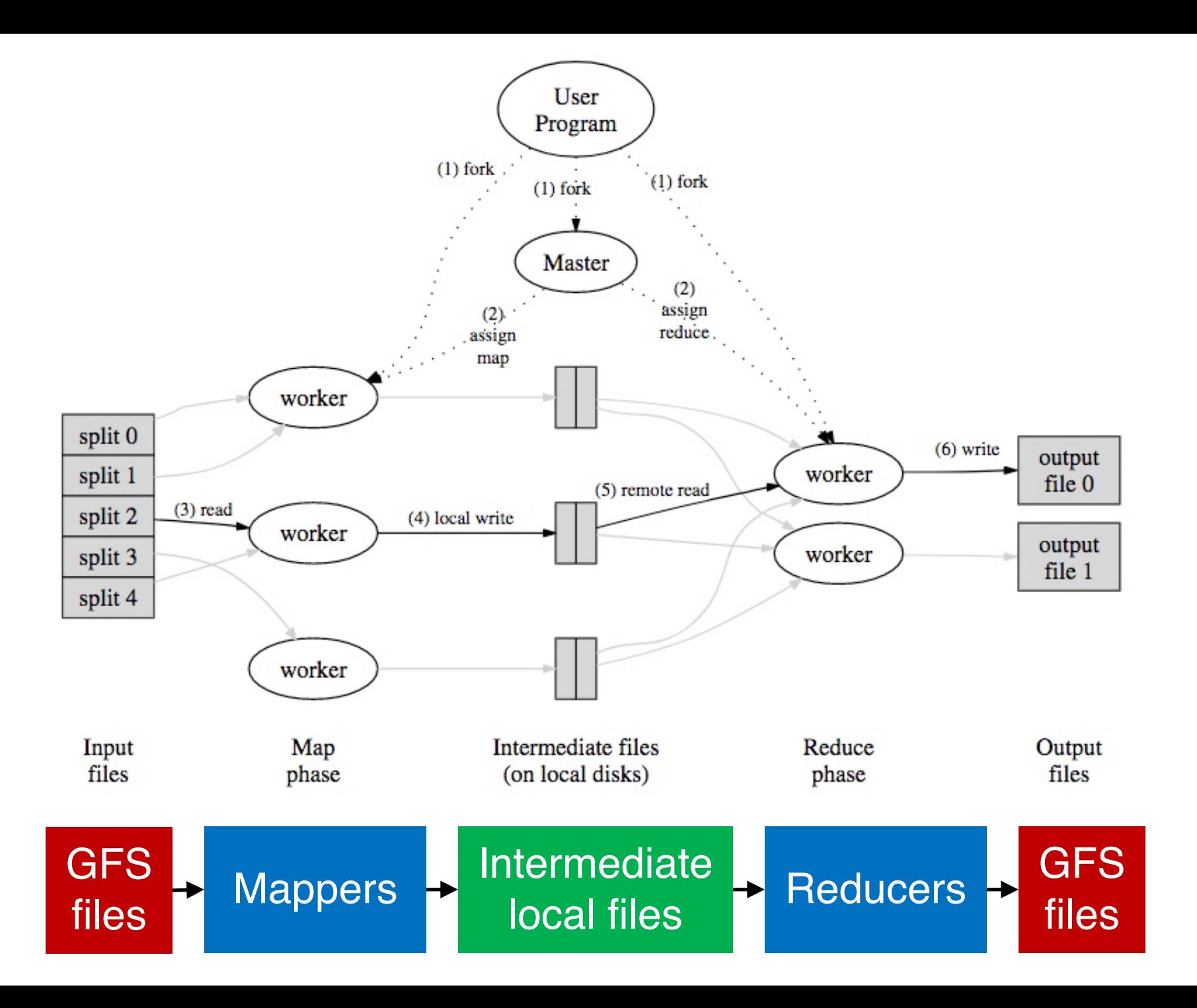

### MapReduce Overview

- o Motivation
- o Architecture
- o Programming Model

# Map/Reduce Function Types

- o map(k1, v1)  $\rightarrow$  list(k2, v2)
- $\circ$  reduce(k2, list(v2))  $\rightarrow$  list(k3, v3)

# Hadoop API

```
public void map(LongWritable key, Text value) {
    // WRITE CODE HERE
}
public void reduce(Text key, Iterator<IntWritable> values) 
{
    // WRITE CODE HERE
}
```
#### MapReduce Word Count Pseudo Code

```
func mapper(key, line) {
    for word in line.split()
         yield word, 1
<u>}</u>
```

```
func reducer(word, occurrences) {
    yield word, sum(occurrences)
}
```
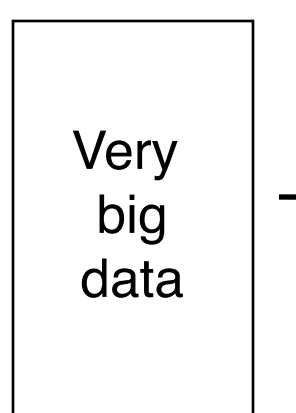

Input

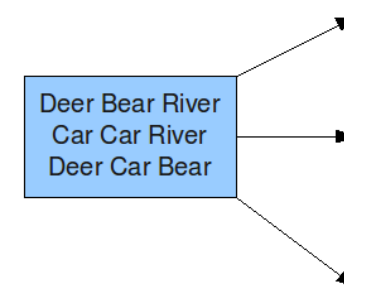

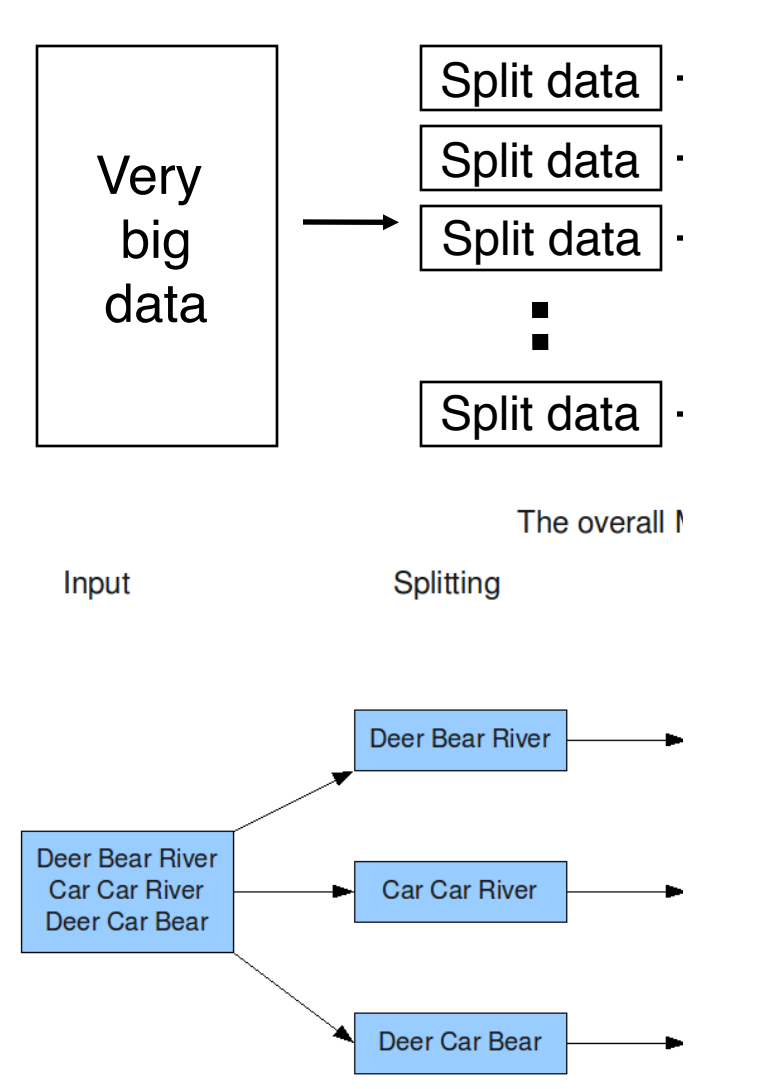

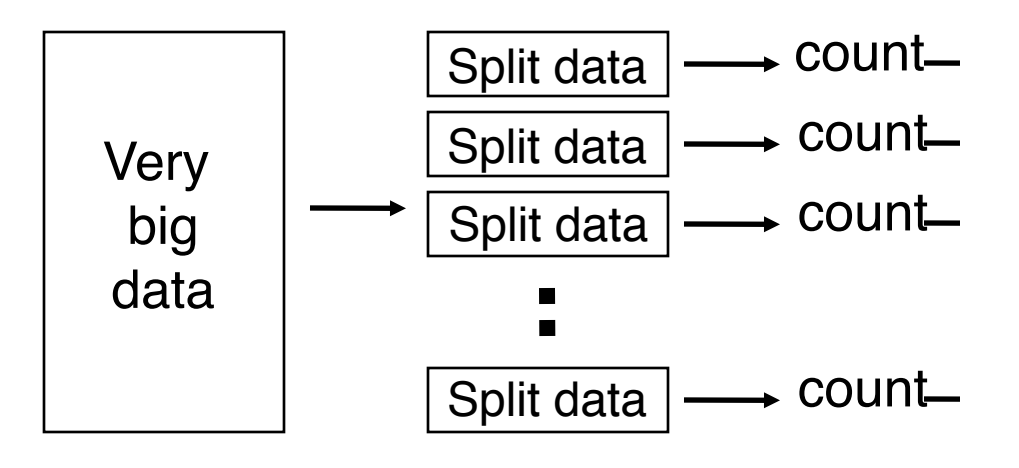

The overall MapReduce word co

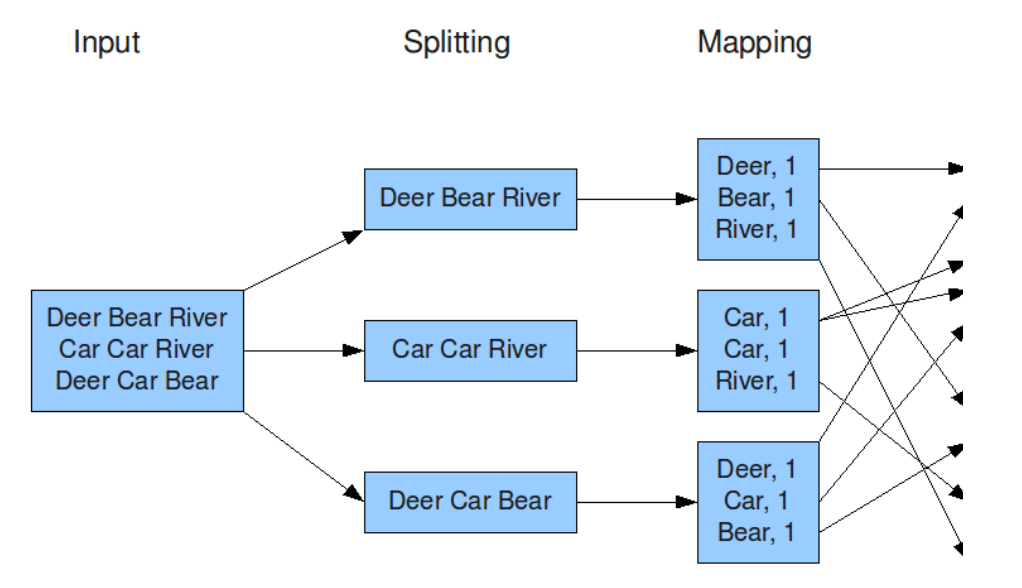

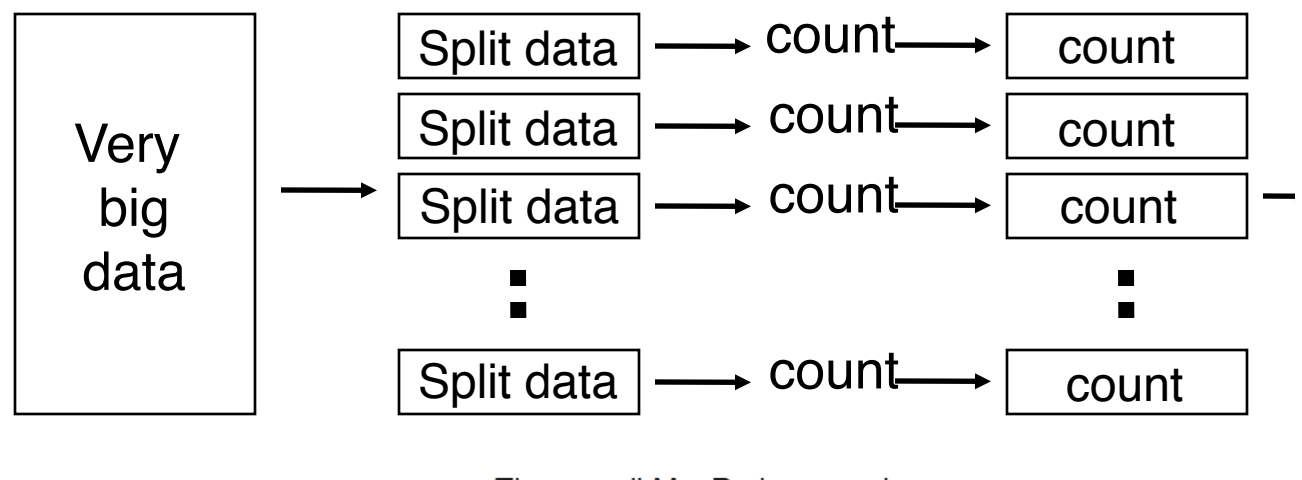

The overall MapReduce word count process

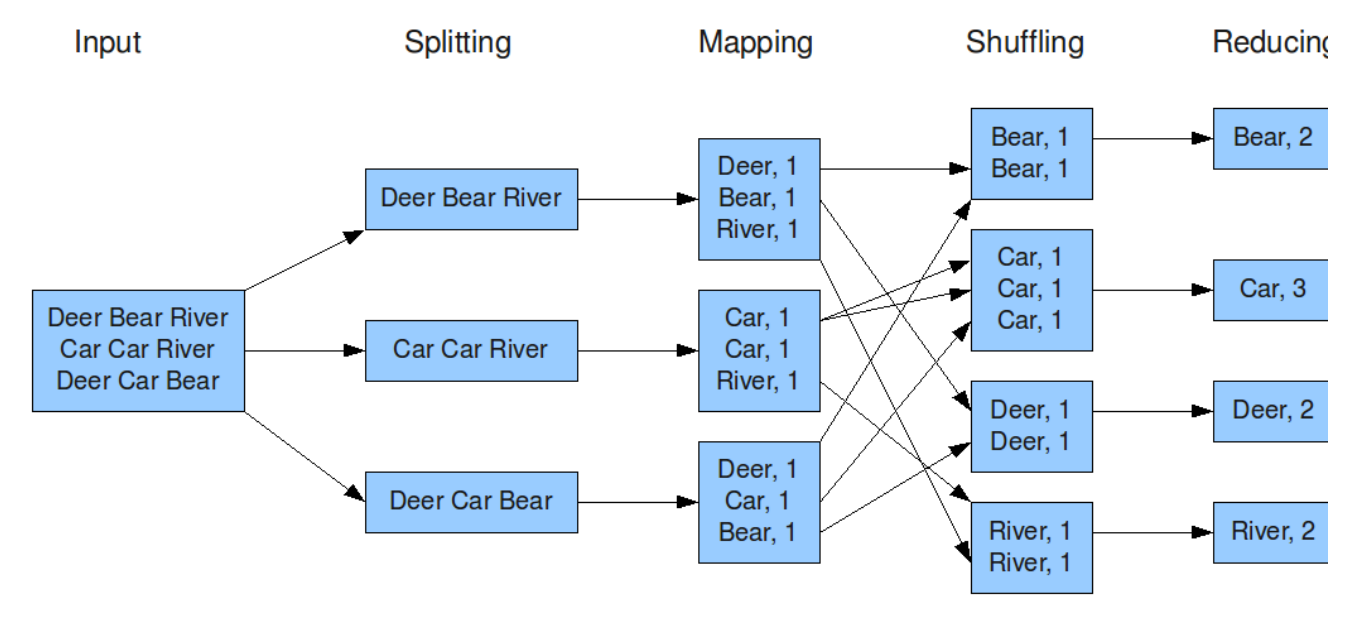

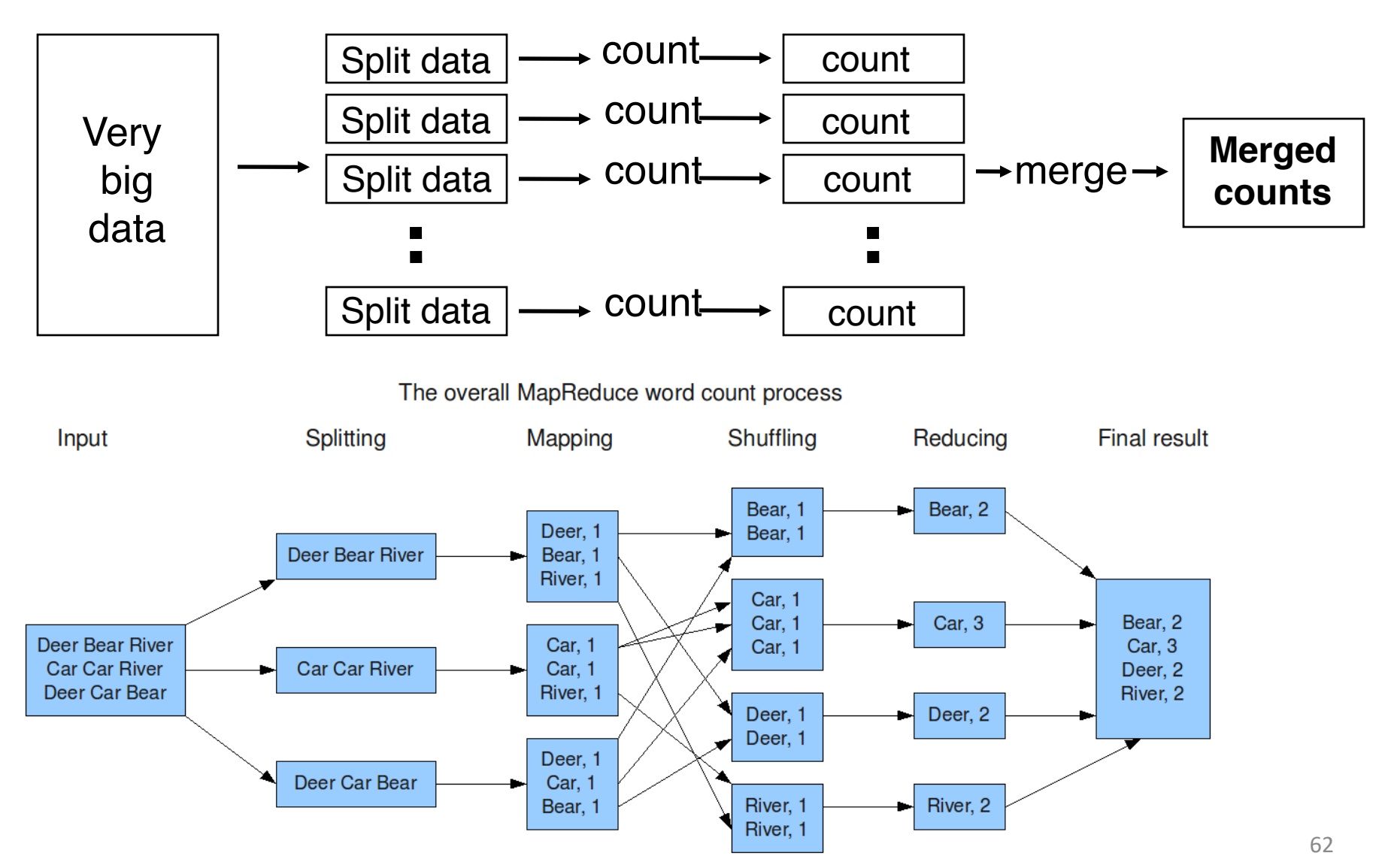

### MapReduce Grep

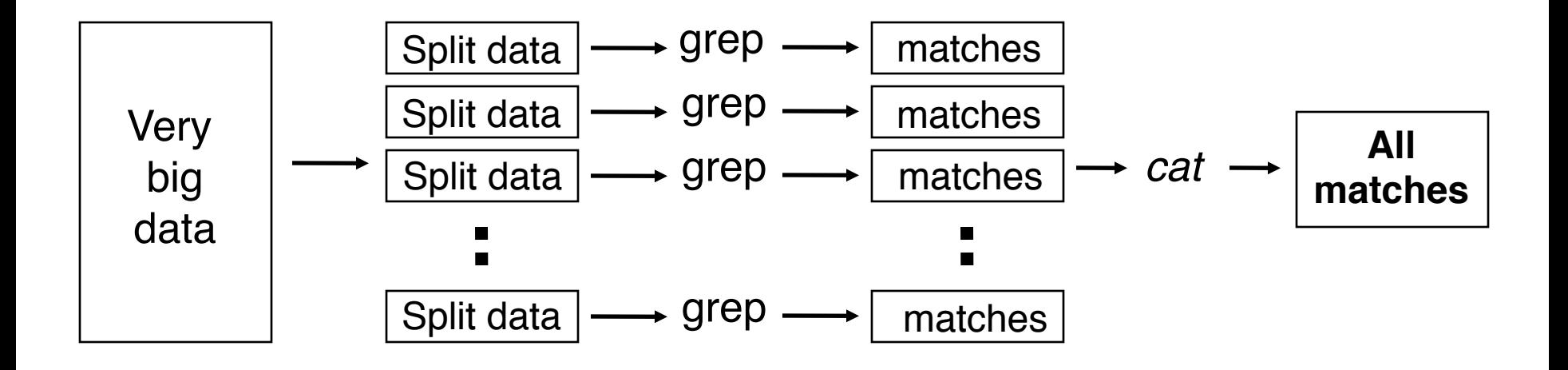

# Google File System MapReduce **Key-Value Store**

<sup>64</sup> Credit: Prof. Hector Garcia-Molina@Stanford

### Key-Value Store

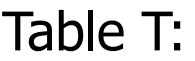

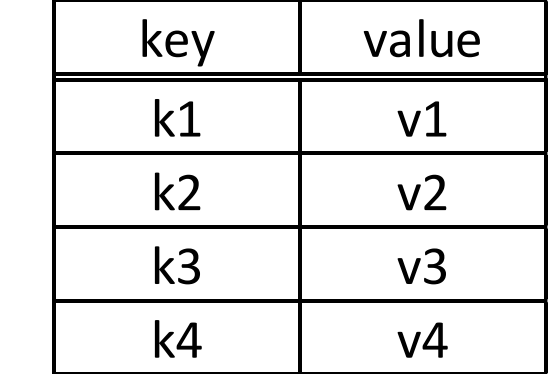

### Key-Value Store

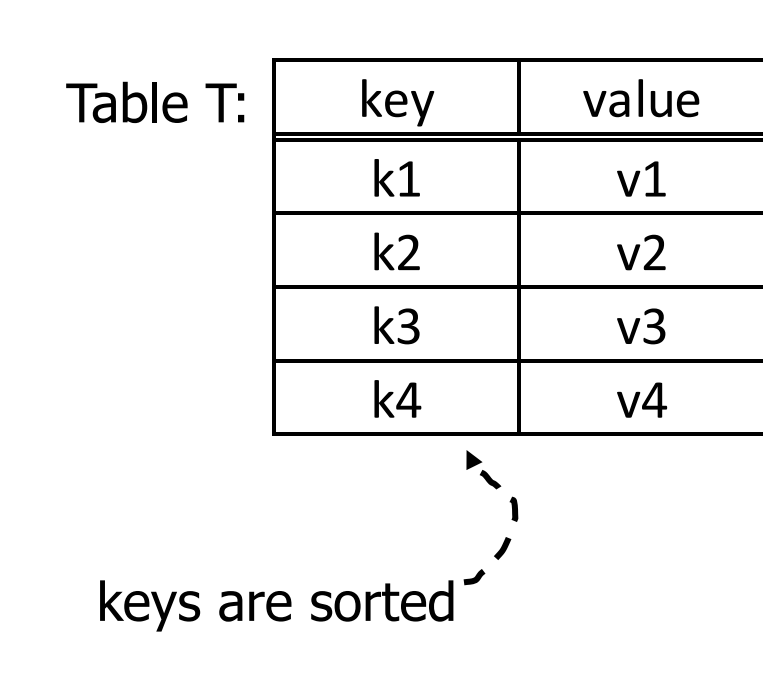

o API:

- $-$  lookup(key)  $\rightarrow$  value
- $-$  lookup(key range)  $\rightarrow$  values
- $-$  qetNext  $\rightarrow$  value
- insert(key, value)
- delete(key)
- $\circ$  Each row has timestemp
- o Single row actions atomic (but not persistent in some systems?)
- o No multi-key transactions
- o No query language!

### Partitioning (Sharding)

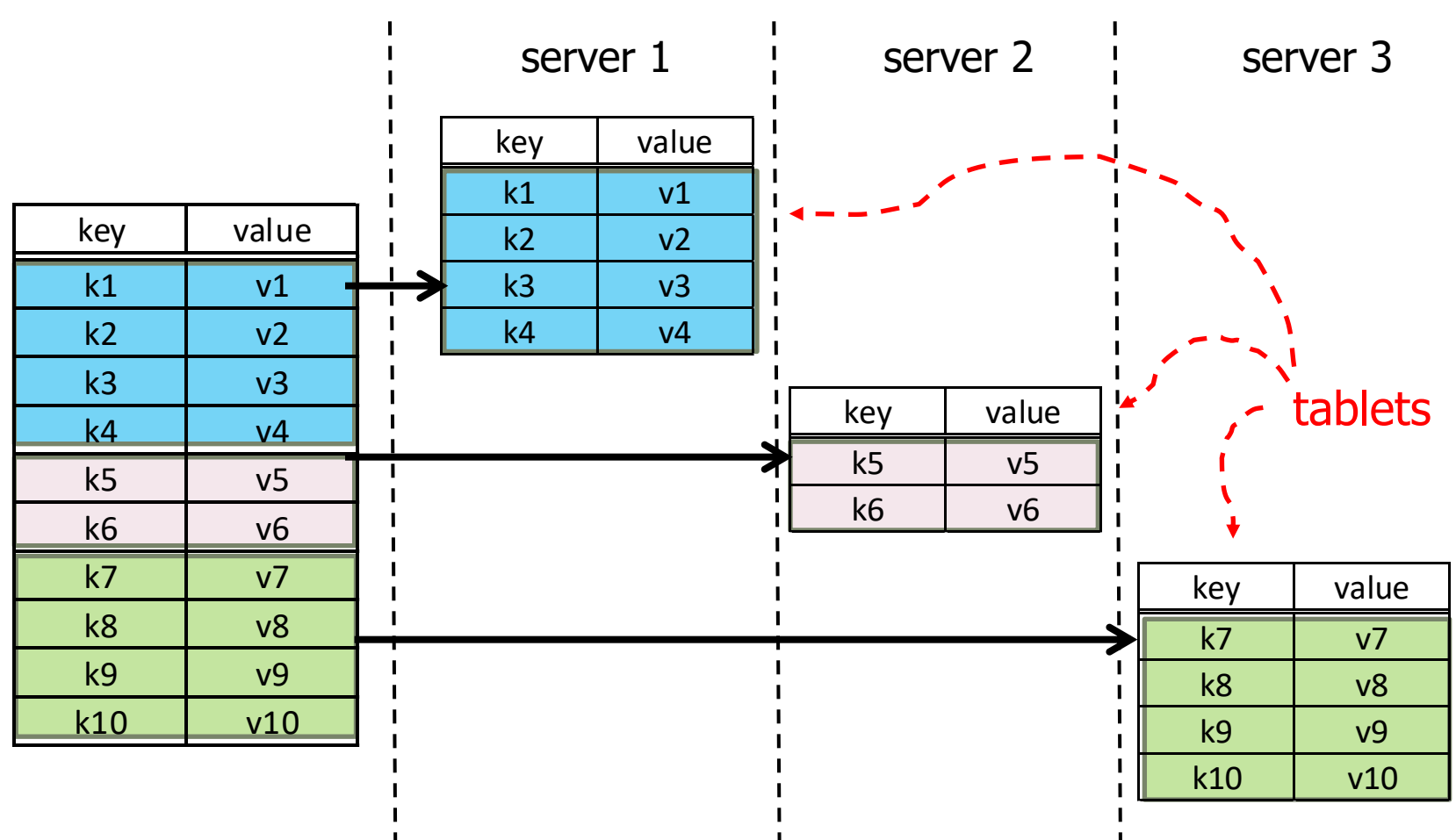

- use a partition vector
- "auto-sharding": vector selected automatically

### Tablet Replication

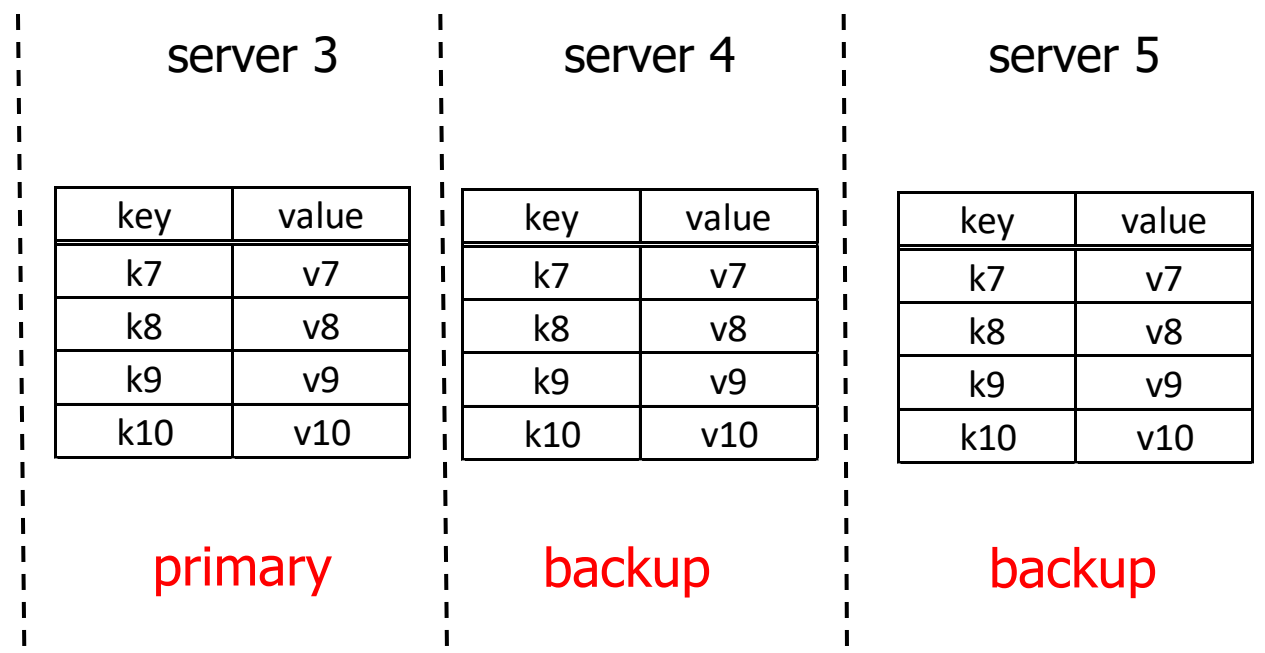

- Cassandra: Replication Factor (# copies) R/W Rule: One, Quorum, All Policy (e.g., Rack Unaware, Rack Aware, ...) Read all copies (return fastest reply, do repairs if necessary)
- **HBase: Does not manage replication, relies on HDFS**

### Need a "directory"

o Add naming hierarchy to a flat namespace

o Table Name:

– Key  $\rightarrow$  Servers: stores key  $\rightarrow$  Backup servers

o Can be implemented as a special table

### Tablet Internals

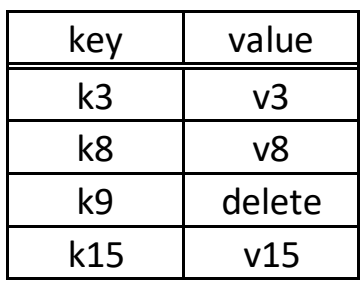

memory

disk

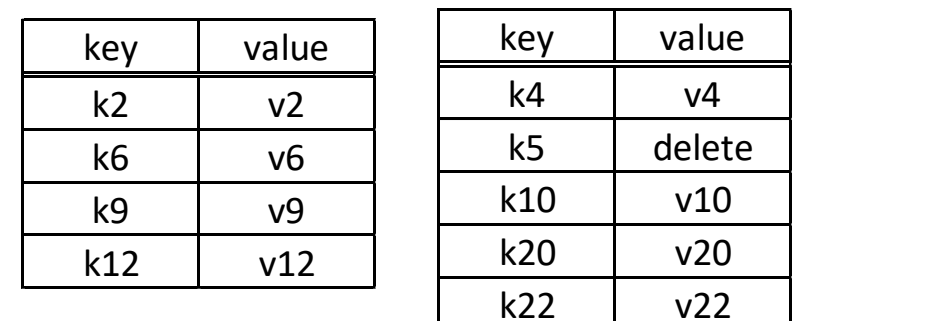

Design Philosophy (?): Primary scenario is where all data is in memory Disk storage added as an afterthought

### Tablet Internals

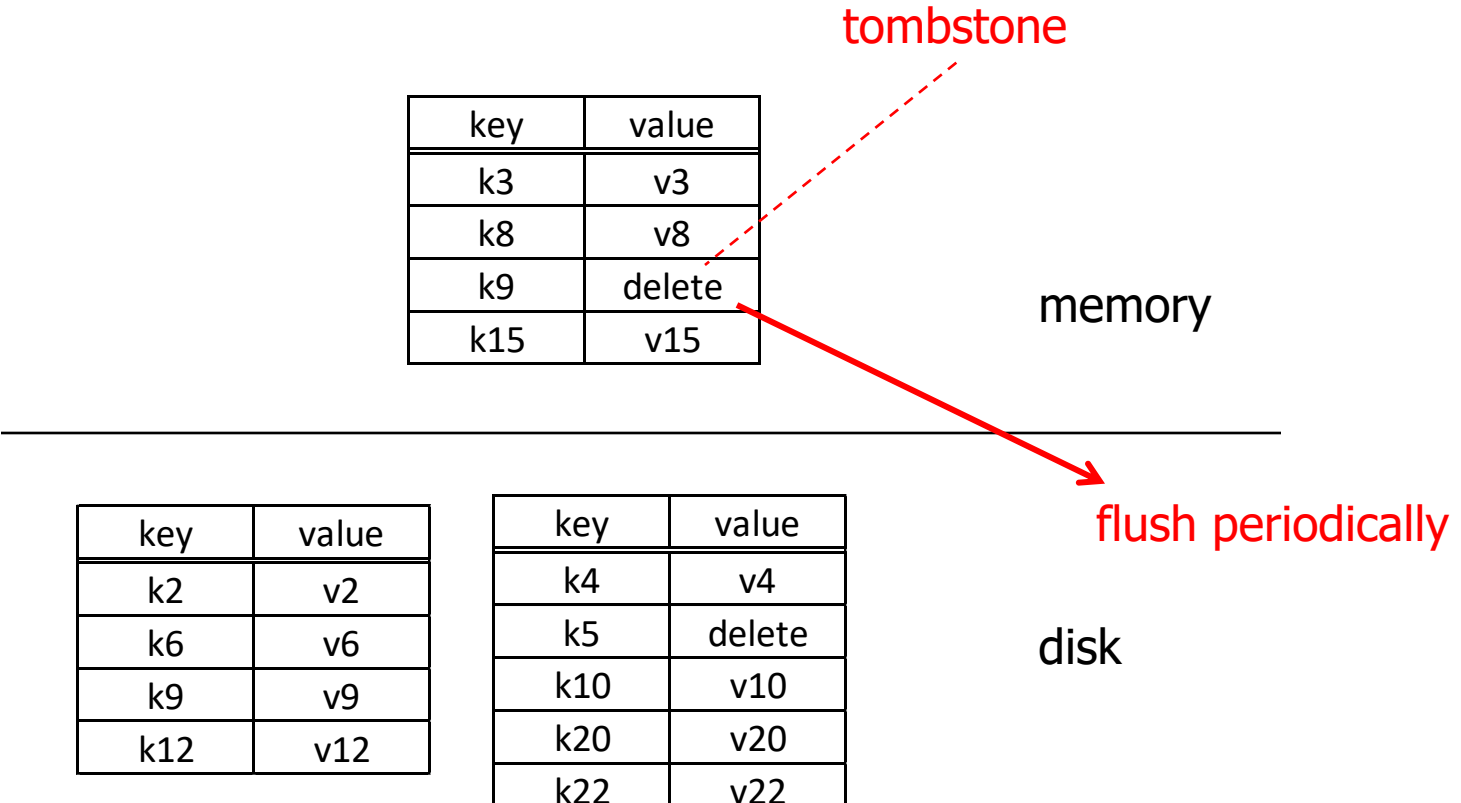

- tablet is merge of all segments (files)
- disk segments imutable
- writes efficient; reads only efficient when all data in memory
- periodically reorganize into single segment

### Column Family

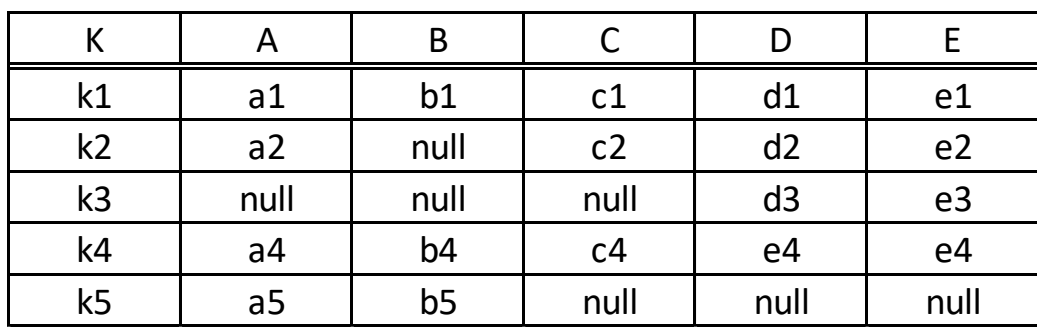
## Column Family

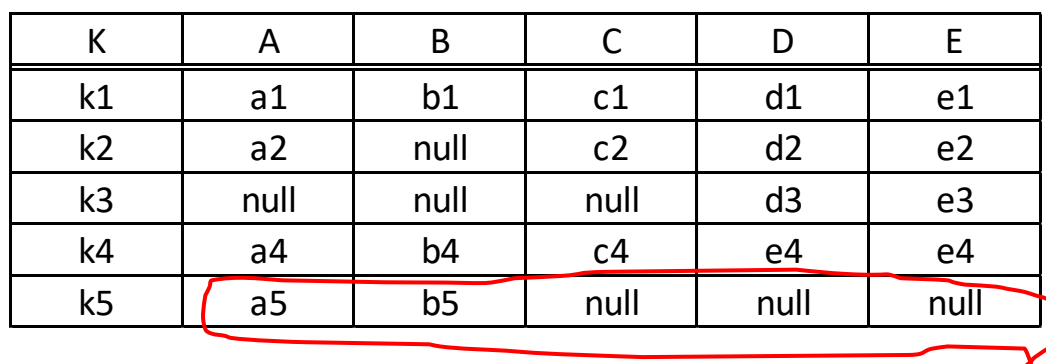

- for storage, treat each row as a single "super value"
- API provides access to sub-values (use family:qualifier to refer to sub-values e.g., price:euros, price:dollars )
- Cassandra allows "super-column": two level nesting of columns (e.g., Column A can have sub-columns X & Y )

## Vertical Partitions

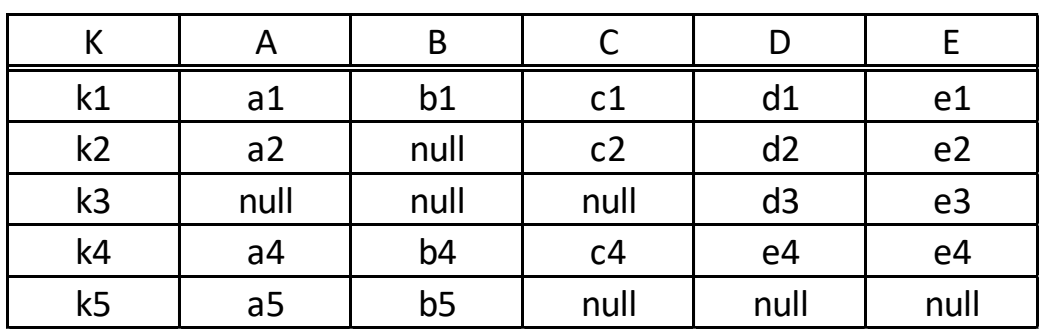

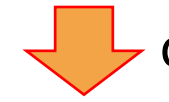

can be manually implemented as

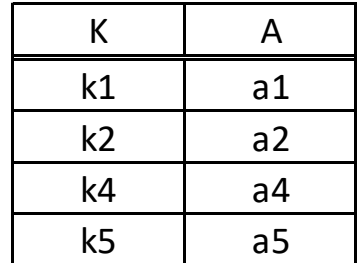

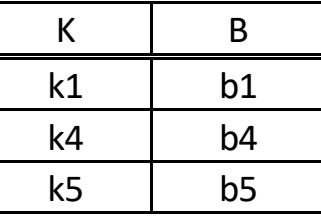

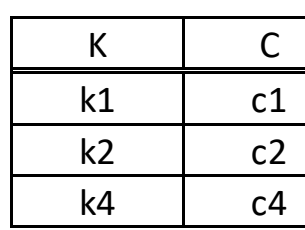

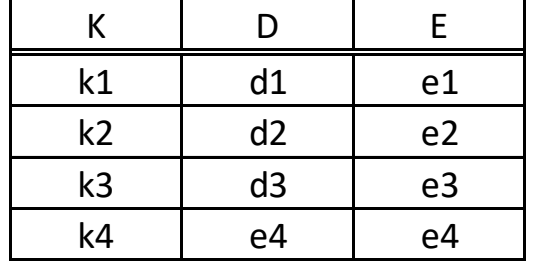

## **Vertical Partitions**

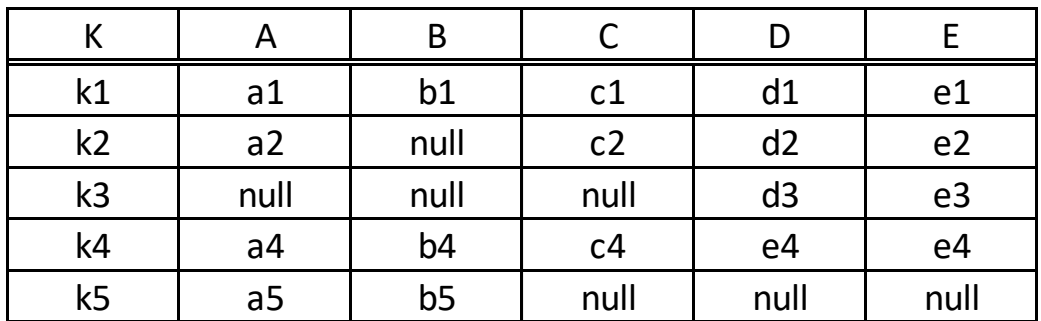

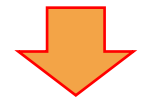

## column family

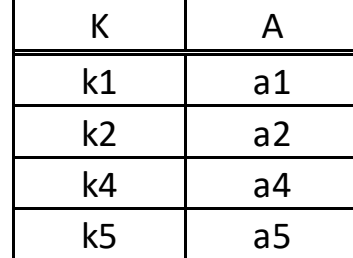

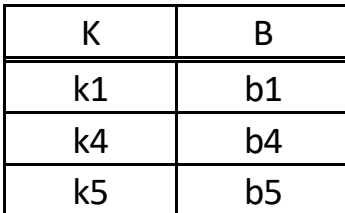

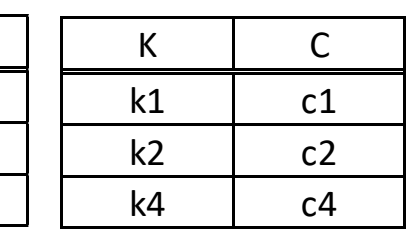

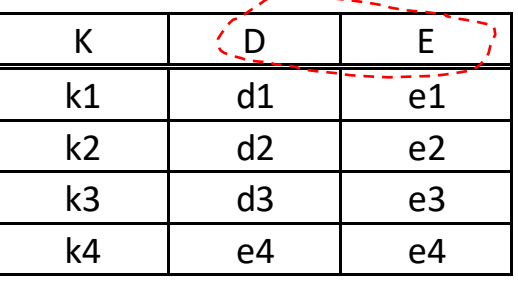

- good for sparse data;
- good for column scans
- not so good for tuple reads
- are atomic updates to row still supported?
- API supports actions on full table; mapped to actions on column tables
- API supports column "project"
- To decide on vertical partition, need to know access patterns